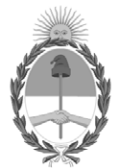

## **República Argentina - Poder Ejecutivo Nacional** Las Malvinas son argentinas

#### **Disposición**

**Número: DI-2022-4853-APN-ANMAT#MS** 

# DI-2022-4853-APN-ANMAT#MS<br>CIUDAD DE BUENOS AIRES<br>Lunes 13 de Junio de 2022

**Referencia:** 1-0047-3110-001676-22-0

VISTO el Expediente Nº 1-0047-3110-001676-22-0 del Registro de esta Administración Nacional de Medicamentos, Alimentos y Tecnología Médica (ANMAT), y:

CONSIDERANDO:

Que por las presentes actuaciones BIOTRONIK ARGENTINA S.R.L. solicita se autorice la inscripción en el Registro Productores y Productos de Tecnología Médica (RPPTM) de esta Administración Nacional, de un nuevo producto médico.

Que las actividades de elaboración y comercialización de productos médicos se encuentran contempladas por la Ley 16463, el Decreto 9763/64, y MERCOSUR/GMC/RES. Nº 40/00, incorporada al ordenamiento jurídico nacional por Disposición ANMAT Nº 2318/02 (TO 2004), y normas complementarias.

Que consta la evaluación técnica producida por el Instituto Nacional de Productos Médicos, en la que informa que el producto estudiado reúne los requisitos técnicos que contempla la norma legal vigente, y que los establecimientos declarados demuestran aptitud para la elaboración y el control de calidad del producto cuya inscripción en el Registro se solicita.

Que corresponde autorizar la inscripción en el RPPTM del producto médico objeto de la solicitud.

Que se actúa en virtud de las facultades conferidas por el Decreto N° 1490/92 y sus modificatorios.

Por ello;

#### EL ADMINISTRADOR NACIONAL DE LA ADMINISTRACIÓN NACIONAL

#### DE MEDICAMENTOS, ALIMENTOS Y TECNOLOGÍA MÉDICA

#### DISPONE:

ARTÍCULO 1º.- Autorízase la inscripción en el Registro Nacional de Productores y Productos de Tecnología Médica (RPPTM) de la Administración Nacional de Medicamentos, Alimentos y Tecnología Médica (ANMAT) del producto médico marca BIOTRONIK nombre descriptivo Marcapasos cardíaco implantable y accesorios. y nombre técnico 12-913 Marcapasos, cardiacos, implantables , de acuerdo con lo solicitado por BIOTRONIK ARGENTINA S.R.L. , con los Datos Identificatorios Característicos que figuran al pie de la presente.

ARTÍCULO 2º.- Autorízanse los textos de los proyectos de rótulo/s y de instrucciones de uso que obran en documento GEDO N° IF-2022-54521196-APN-DFVGRM#ANMAT.

ARTÍCULO 3º.- En los rótulos e instrucciones de uso autorizados deberá figurar la leyenda "Autorizado por la ANMAT PM 2315-76 ", con exclusión de toda otra leyenda no contemplada en la normativa vigente.

ARTICULO 4°.- Extiéndase el Certificado de Autorización e Inscripción en el RPPTM con los datos característicos mencionados en esta disposición.

ARTÍCULO 5º.- La vigencia del Certificado de Autorización será de cinco (5) años, a partir de la fecha de la presente disposición.

ARTÍCULO 6º.- Regístrese. Inscríbase en el Registro Nacional de Productores y Productos de Tecnología Médica al nuevo producto. Por el Departamento de Mesa de Entrada, notifíquese al interesado, haciéndole entrega de la presente Disposición, conjuntamente con rótulos e instrucciones de uso autorizados y el Certificado mencionado en el artículo 4°. Gírese a la Dirección de Gestión de Información Técnica a los fines de confeccionar el legajo correspondiente. Cumplido, archívese.

## DATOS IDENTIFICATORIOS CARACTERÍSTICOS

PM: 2315-76

Nombre descriptivo: Marcapasos cardíaco implantable y accesorios.

Código de identificación y nombre técnico del producto médico, (ECRI-UMDNS): 12-913 Marcapasos, cardiacos, implantables

Marca(s) de (los) producto(s) médico(s): BIOTRONIK

Modelos: Enticos 4 DR Enticos 4 D Enticos 4 SR Enticos 4 S Accesorios: TW

Clase de Riesgo: IV

Indicación/es autorizada/s:

• Compensación de bradicardias mediante la estimulación auricular, ventricular o secuencial AV.

• Con generadores tricamerales también: Resincronización de la contracción ventricular por estimulación biventricular.

Período de vida útil: 18 meses (a partir de fecha de fabricación)

Condición de uso: Uso exclusivo a profesionales e instituciones sanitarias

Fuente de obtención de la materia prima de origen biológico: N/A

Forma de presentación: Cada envase contiene un marcapasos.

Método de esterilización: Esterilizado por óxido de etileno

Nombre del fabricante: Biotronik SE & Co. KG

Lugar de elaboración: Woermannkehre 1, 12359 Berlín, Alemania.

Expediente Nro: 1-0047-3110-001676-22-0

N° Identificatorio Trámite: 37846

rl

Digitally signed by GARAY Valeria Teresa Date: 2022.06.13 11:24:58 ART Location: Ciudad Autónoma de Buenos Aires

Valeria Teresa Garay Subadministradora Nacional Administración Nacional de Medicamentos, Alimentos y Tecnología Médica

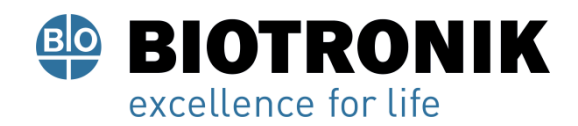

## **CARÁTULA**

## **DISPOSICIÓN 2318/02 (T.O. 2004) ANEXO IIIB**

## **RÓTULOS**

Alan Lucio Giorgis

APODERADO BIOTRONIK ARGENTINA

<sub>Uww</sub>die **GABRIEL SERVIDIO** 

Director Técnico Farmaceutico - M.N. 15957 Blotronik Argentina S.R.L.

IF-2022-54521196-APN-DFVGRM#ANMAT

Página 1 de 52

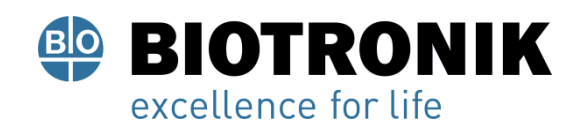

#### **Fabricado por:**

Biotronik SE & Co. KG Woermannkehre 1, 12359 Berlín, Alemania.

## **Importado por:**

Dirección completa: Calle Tacuarí 20, Oficinas 301-302 - CP 1071- Ciudad Autónoma de Buenos Aires. Teléfono: 5263-8374 Int: 1142 Depósito: Luján N°2812/2820 y Limay N°1965/75/81/82, UF N° 8 Y 9 - Ciudad Autónoma de Buenos Aires.

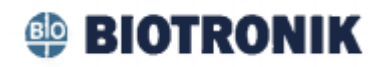

#### **Marcapasos cardíaco implantable y accesorios.**

**Enticos**

Modelo: XXXX

CONTENIDO: cada envase contiene un marcapasos.

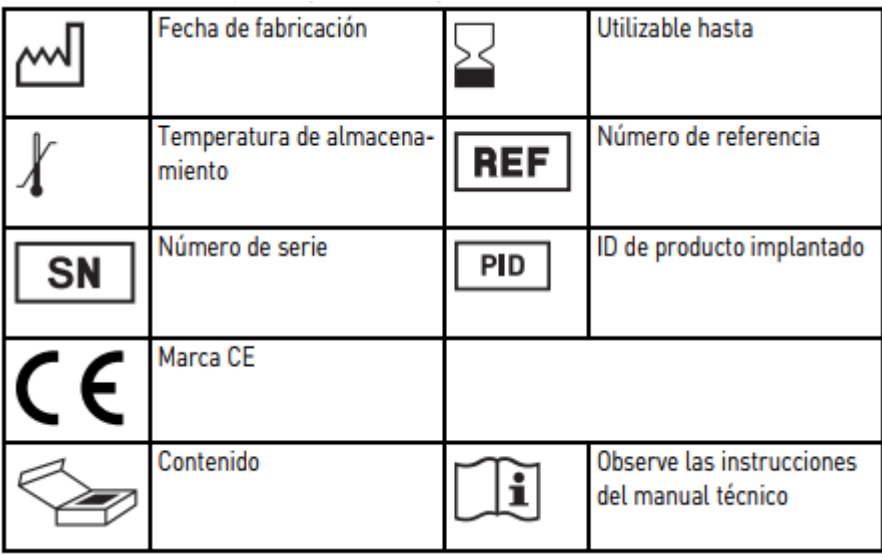

Alan Lucio Giórgis APODERADO **BIOTRONIK ARGENTINA** 

**GABRIEL SERVIDIO** Director Técnico Farmaceutico - M.N. 15957<br>IF-2022-154524: Wegent Rack VGRM#ANMAT

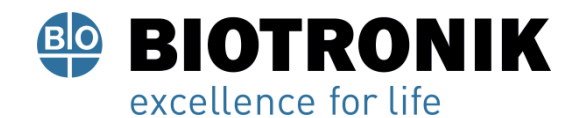

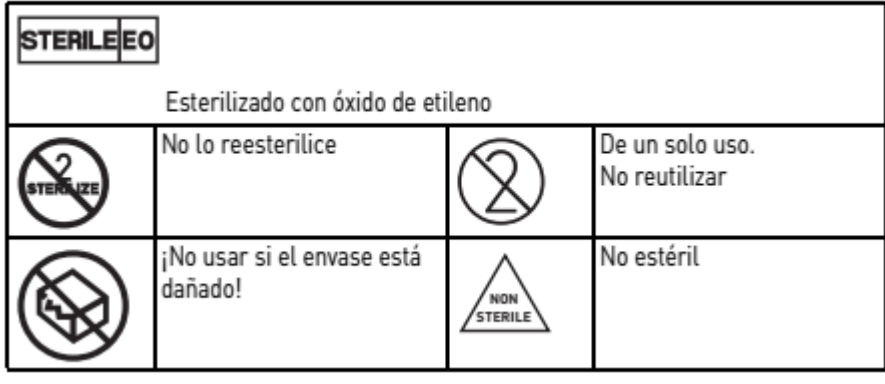

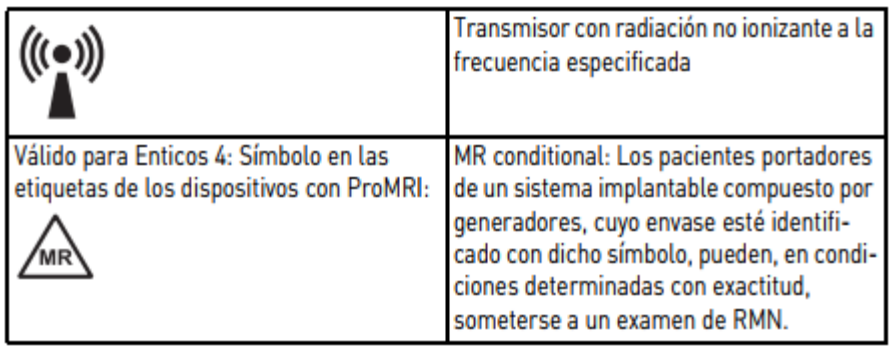

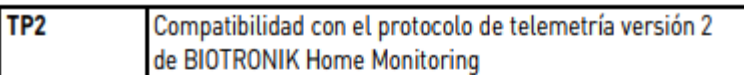

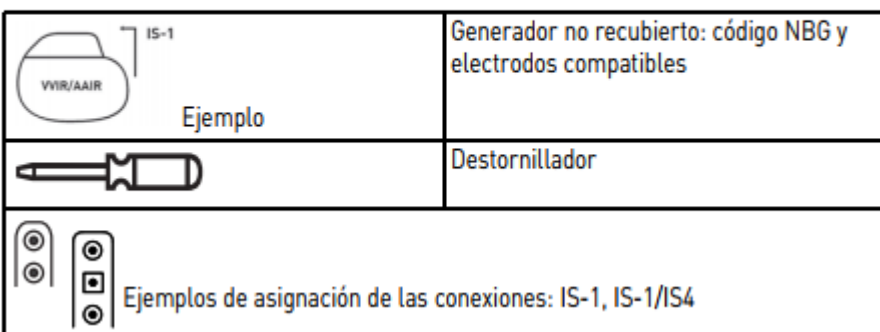

**Vida útil:** 18 meses (a partir de fecha de fabricación)

USO EXCLUSIVO A PROFESIONALES E INSTITUCIONES SANITARIAS DT: Gabriel Norberto Servidio, Farmacéutico M.N 15957 AUTORIZADO POR LA ANMAT PM-2315-76

Alan Lucio Giórgis

APODERADO **BIOTRONIK ARGENTINA** 

Unudie

GABRIEL SERVIDIO Director Técnico<br>
Farmacéutico - M.N. 15957<br>
Blotronik Argentina S. P. Blotronik<br>
IF-2022-54521196-APN-DFVGRM#ANMAT

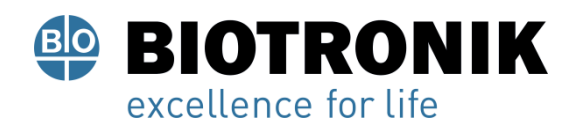

**PROYECTO DE INSTRUCCIONES DE USO**

## **CARÁTULA**

## **DISPOSICIÓN 2318/02 (T.O. 2004)**

## **ANEXO IIIB**

## **INSTRUCCIONES DE USO**

Alan Lucio Giórgis

APODERADO **BIOTRONIK ARGENTINA** 

uwdie

**GABRIEL SERVIDIO** Director Técnico Farmaceutico - M.N. 15957 Farmaceurico - M.N. 15957<br>Biotronik Argentina S.R.L. IF-2022-54521196-APN-DFVGRM#ANMAT

Página 4 de 52

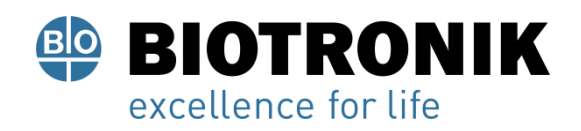

#### **Fabricado por:**

Biotronik SE & Co. KG Woermannkehre 1, 12359 Berlín, Alemania.

## **Importado por:**

Dirección completa: Calle Tacuarí 20, Oficinas 301-302 - CP 1071- Ciudad Autónoma de Buenos Aires. Teléfono: 5263-8374 Int: 1142 Depósito: Luján N°2812/2820 y Limay N°1965/75/81/82, UF N° 8 Y 9 - Ciudad Autónoma de Buenos Aires.

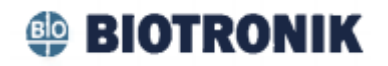

#### **Marcapasos cardíaco implantable y accesorios.**

Modelo: XXXX

CONTENIDO: cada envase contiene un marcapasos.

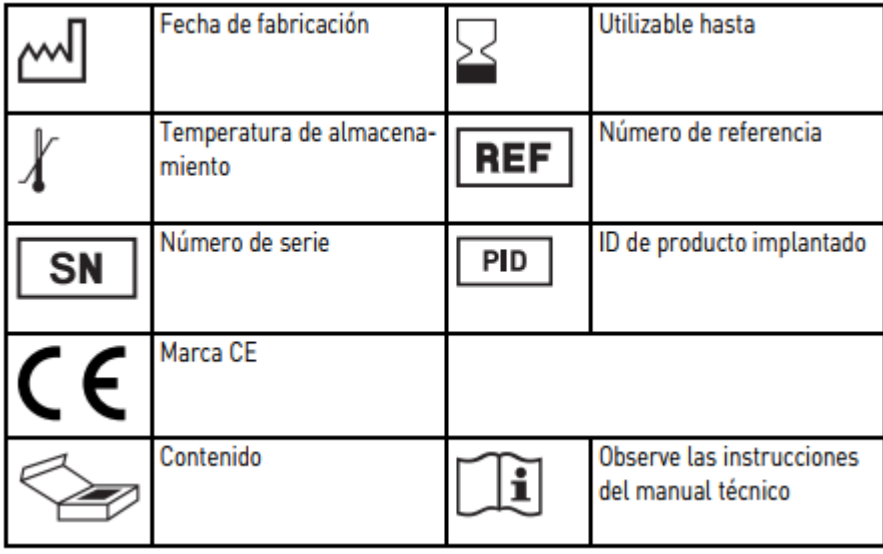

 $A$  and ció Giórgis

**APODERADO BIOTRONIK ARGENTINA** 

Uuudue

**GABRIEL SERVIDIO** Director Técnico Farmaceutico - M.N. 15957 Blotronik Argentina S.R.L.

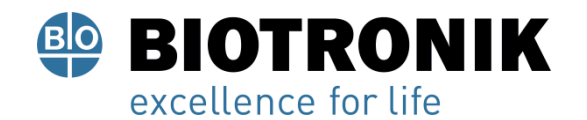

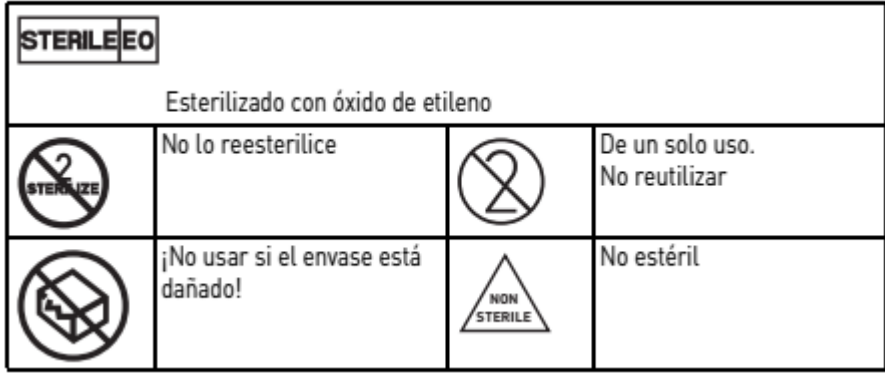

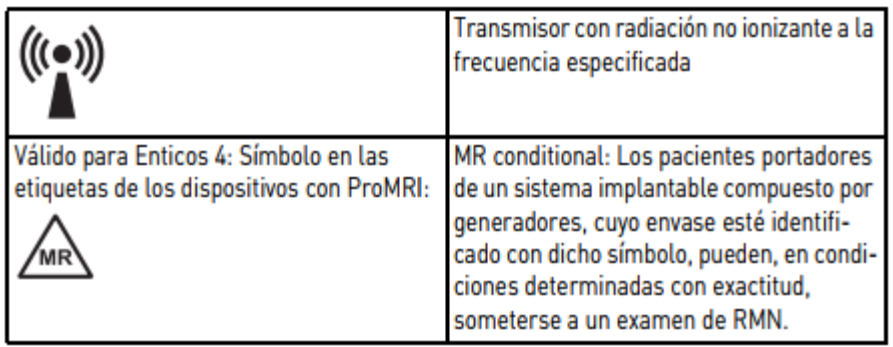

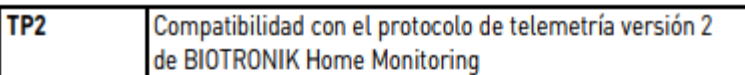

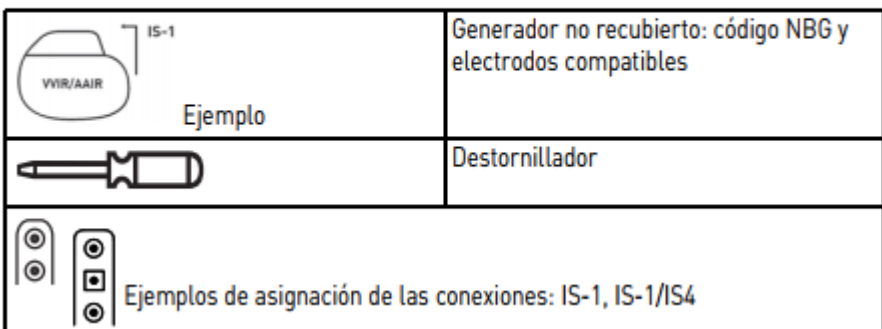

**Vida útil:** 18 meses (a partir de fecha de fabricación)

USO EXCLUSIVO A PROFESIONALES E INSTITUCIONES SANITARIAS DT: Gabriel Norberto Servidio, Farmacéutico M.N 15957 AUTORIZADO POR LA ANMAT PM-2315-76

Alan Lucio Giórgis

APODERADO **BIOTRONIK ARGENTINA** 

<sub>ww</sub>i **GABRIEL SERVIDIO** 

Director Técnico Farmaceutico - M.N. 15857<br>IF-2022564521klagentina S.R.L.GRM#ANMAT

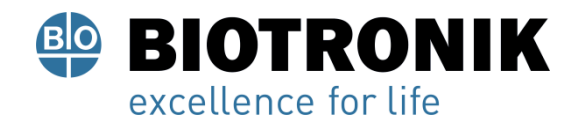

#### **PROYECTO DE INSTRUCCIONES DE USO**

#### **Uso conforme a lo previsto**

Enticos es el nombre de una gama de marcapasos implantables que se pueden implantar en caso de cualquiera de las indicaciones de arritmias bradicárdicas. El objetivo primordial de la terapia es mejorar los síntomas del paciente de manifestación clínica. La implantación del marcapasos supone una terapia sintomática con el objetivo siguiente:

• Compensación de bradicardias mediante la estimulación auricular, ventricular o secuencial AV

• Con generadores tricamerales también: Resincronización de la contracción ventricular por estimulación biventricular

#### **Formas de diagnóstico y de tratamiento**

El ritmo cardiaco se supervisa automáticamente; las arritmias bradicárdicas son tratadas. Esta familia de generadores reúne todos los modelos esenciales de terapia cardiológica y electrofisiológica. BIOTRONIK Home Monitoring® permite a los médicos gestionar la terapia las 24 horas del día.

#### **Conocimientos técnicos requeridos**

Aparte de los conocimientos médicos básicos, es necesario tener conocimientos específicos acerca del funcionamiento y las condiciones de empleo de un sistema generador.

• Únicamente personal médico especializado con estos conocimientos específicos está capacitado para emplear de forma adecuada el generador.

• En caso de no poseer estos conocimientos los usuarios deben recibir formación específica.

#### **Indicaciones**

#### **Directrices de las sociedades cardiológicas**

Las recomendaciones, indicaciones y métodos de diagnósticos diferenciales aprobados generalmente para la terapia de marcapasos se aplican a los generadores de BIOTRONIK.

Todo ello se basa en las directrices de las asociaciones cardiológicas:

• Recomendamos que se tengan en cuenta las indicaciones publicadas por la DGK (Deutsche Gesellschaft für Kardiologie, Herz- und Kreislaufforschung) y la ESC (European Society of Cardiology).

• Recomendamos así que se tengan en cuenta la Heart Rhythm Society (HRS), la American College of Cardiology (ACC), la American Heart Association (AHA) y otras asociaciones de cardiología nacionales.

Alan-Lucio Giórgis

APODERADO **BIOTRONIK ARGENTINA** 

**GARRIE** 

VIDIO Director Técnico Farmaceutico - M.N. 15957 Blotronik Argentina S.R.L.

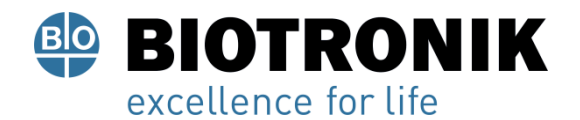

## **PROYECTO DE INSTRUCCIONES DE USO**

#### **Tipos de generadores**

Ante los siguientes síntomas o expectativas están indicados los tipos de generadores que se indican a continuación:

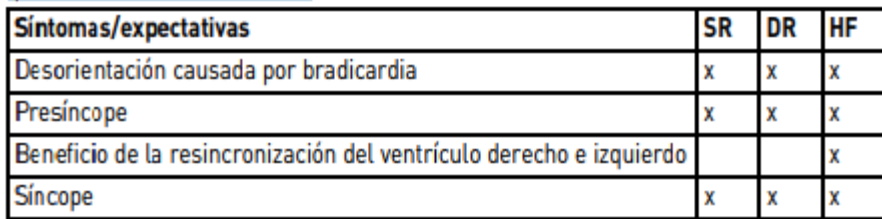

#### **Modos de estimulación**

Ante los siguientes síntomas están indicados los modos que se indican a continuación:

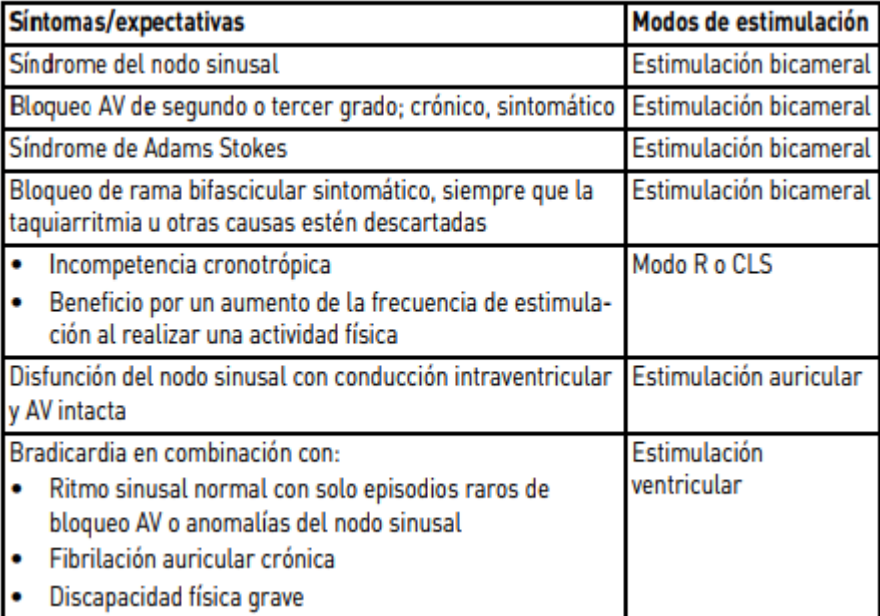

#### **Compatibilidad condicionada con RMN (MR conditional)**

Válido para Enticos 4: Los marcapasos MR conditional marcados con ProMRI pueden emplearse sin riesgo en entornos condicionados de RMN, siempre que se utilicen junto con un sistema implantable MR conditional completo y de acuerdo a las instrucciones proporcionadas en el manual ProMRI.

Alan-Lució Giórgis

APODERADO **BIOTRONIK ARGENTINA** 

<sub>Uww</sub>due

**GABRIEL SERVIDIO** Director Técnico Farmaceutico - M.N. 15957 Biotronik Argentinas R. 15957<br>IF-2022-54521196-APN-DFVGRM#ANMAT

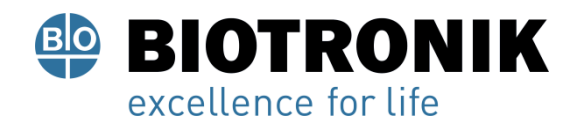

## **PROYECTO DE INSTRUCCIONES DE USO**

#### **Contraindicaciones**

#### **Pautas fundamentales**

No se conocen contraindicaciones para la implantación de marcapasos multifuncionales monocamerales, bicamerales o tricamerales. Debe existir siempre un diagnóstico diferencial previo para la implantación de acuerdo con las directrices aplicables.

No se configurarán los modos ni las combinaciones de parámetros que puedan poner en peligro al paciente.

#### **Modos y parámetros**

Se debe comprobar que las combinaciones de parámetros sean efectivas y compatibles. Después de la programación también deben controlarse y, en caso necesario, adaptarse.

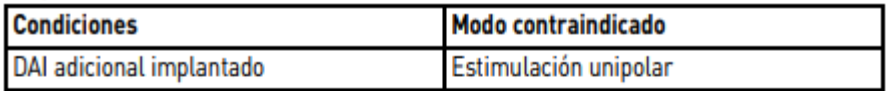

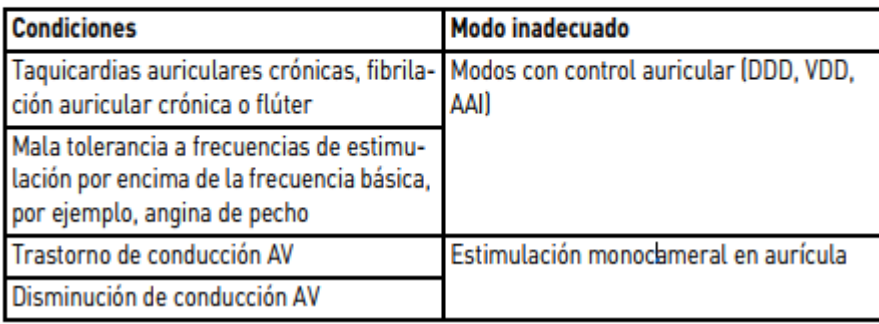

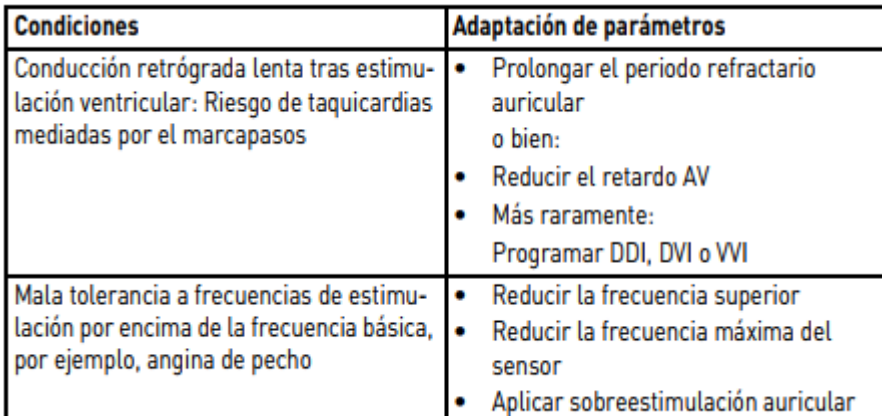

 $A$ lan $\Box$ ució Giórgis APODERADO **BIOTRONIK ARGENTINA** 

**GABRIEL SERVIDIO** Director Técnico Farmaceutico - M.N. 15957<br>IF-2022-54521196794 PIN=DIRMGRM#ANMAT

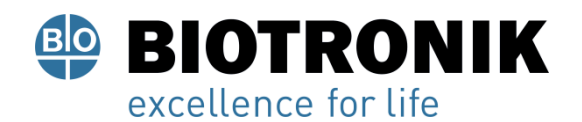

## **PROYECTO DE INSTRUCCIONES DE USO**

#### **Presentación del sistema**

#### **Familia de generadores**

Esta familia de generadores está compuesta por generadores mono, bi y tricamerales con o sin Home Monitoring.

No todos los tipos de generadores se encuentran disponibles en todos los países.

Existen las variantes de generador siguientes:

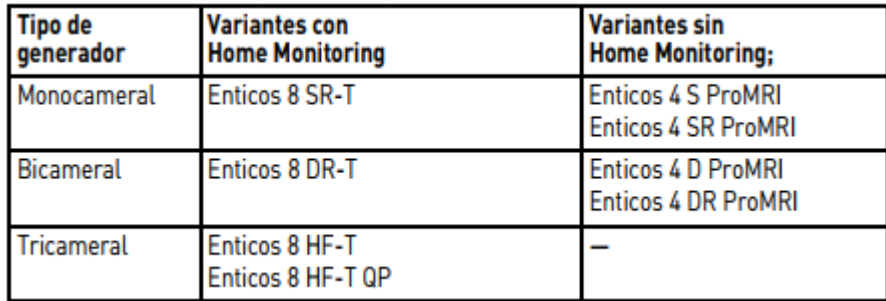

#### **Generador**

La carcasa del generador es de titanio biocompatible, está soldada por fuera, de modo que queda sellada herméticamente. La forma elipsoidal facilita el encapsulamiento en la zona de los músculos pectorales. La carcasa actúa como polo opuesto en caso de configuración unipolar de los electrodos.

#### **Conexiónes de los electrodos**

BIOTRONIK ofrece marcapasos con bloques conectores para distintos puertos estandarizados.

• IS-1

• IS-1/IS4

Nota: Los electrodos adecuados deben ser acordes con las normas:

- Al puerto IS-1 de un generador solo se le pueden conectar electrodos que cumplan la norma ISO 5841-3 y que incorporen un conector de electrodo IS-1.
- Al puerto IS4 de un generador solo se le pueden conectar electrodos que cumplan la norma ISO 27186 y que incorporen un conector de electrodo IS4.

Nota: El generador y los electrodos deben ser compatibles.

Al tipo de generador HF QP con IS4 solo se le pueden conectar electrodos tetrapolares a los puertos de los conectores IS4.

Nota: Para conectar electrodos con otro tipo de conexiones utilice solo los adaptadores autorizados por BIOTRONIK.

Diríjase a BIOTRONIK para aclarar cualquier duda acerca de la compatibilidad con electrodos de otros fabricantes.

Alan Lucio Giórgis

**APODERADO BIOTRONIK ARGENTINA** 

<sub>Uww</sub>die

**GABRIEL SERVIDIO** Director Técnico Farmaceutico - M.N. 15957 Blotronik Argentina S.R.L.<br>IF-2022-54521196-APN-DFVGRM#ANMAT

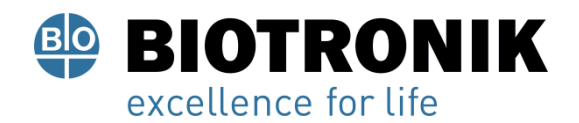

## **IS-1**

La inscripción del generador aporta información sobre la disposición de las conexiones:

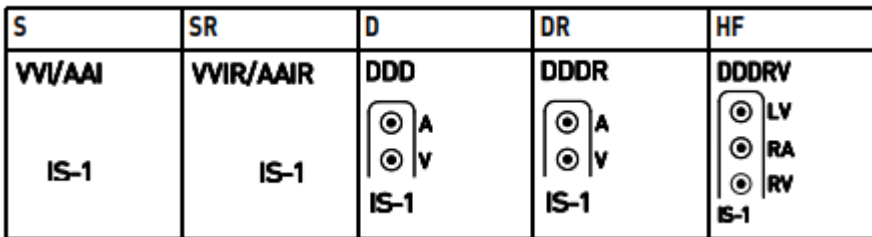

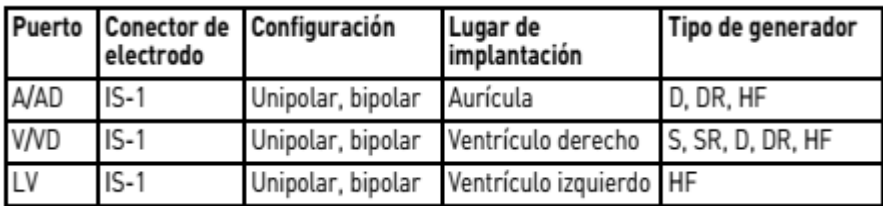

#### **IS-1/IS4**

La inscripción del generador aporta información sobre la disposición de las conexiones:

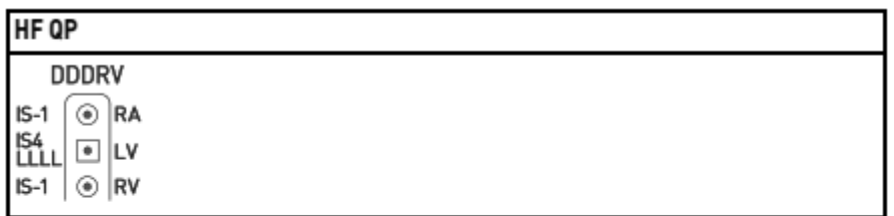

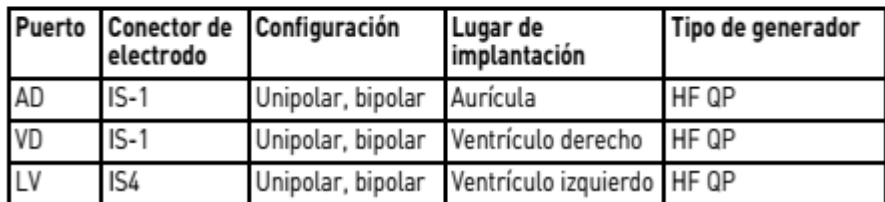

## **Electrodos**

Los electrodos de BIOTRONIK están recubiertos de silicona biocompatible. Permiten maniobrar con flexibilidad, ofrecen estabilidad a largo plazo y están equipados para la fijación activa o pasiva. Se implantan con ayuda de un introductor. Algunos electrodos están recubiertos de poliuretano para un mejor deslizamiento. Los electrodos con esteroides reducen los procesos inflamatorios. El modelo fractal de electrodos proporciona umbrales de estimulación bajos, impedancias de estimulación elevadas y un riesgo de sobredetección mínima.

BIOTRONIK ofrece adaptadores para poder conectar electrodos ya implantados a nuevos generadores.

ució Giórgis **APODERADO BIOTRONIK ARGENTINA** 

ABRIEL SERVIDIO

IF-2022-545219865KepKemJevGRM#ANMAT Blotronik Argentina S.R.L.

Página 11 de 52

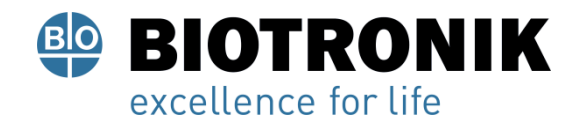

## **PROYECTO DE INSTRUCCIONES DE USO**

#### **Telemetría**

La comunicación telemétrica entre el generador y el programador puede establecerse tras la inicialización bien mediante la aplicación de un cabezal de programación (PGH) o bien mediante la telemetría sin cabezal inalámbrica (telemetría de alta frecuencia).

#### **Programador**

El programador permite medir los umbrales de estimulación y efectuar otras pruebas, tanto durante la implantación, como durante los seguimientos presenciales. El programador permite además consultar la configuración del modo y de las combinaciones de parámetros, así como interrogar y guardar los datos del generador. En la pantalla en color pueden visualizarse simultáneamente ECG inalámbrico, EGMI, marcadores y funciones.

#### **Modos**

La configuración del modo depende del diagnóstico concreto:

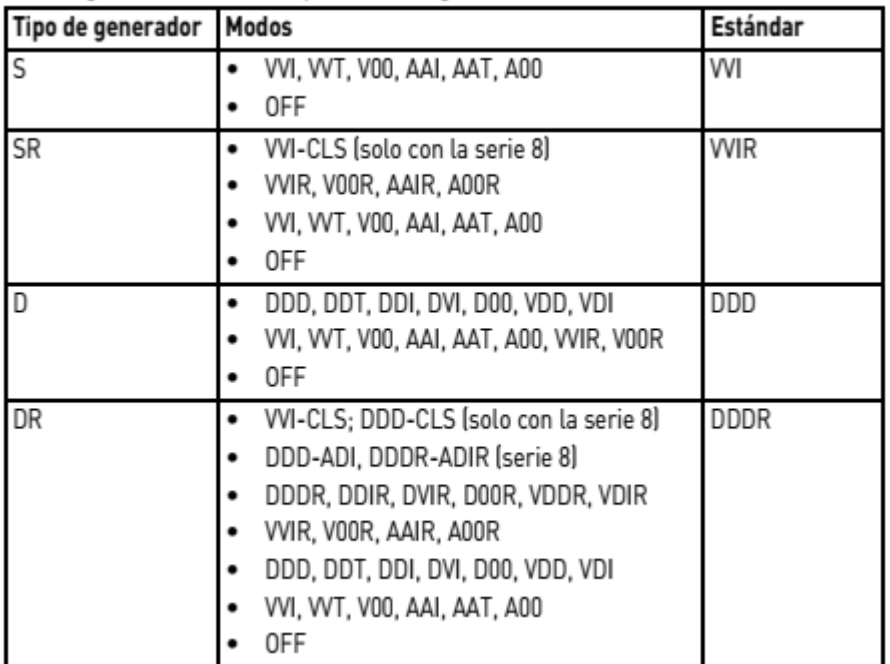

∆∩ана ució Giórgis **APODERADO** 

**BIOTRONIK ARGENTINA** 

'<sub>Uuu</sub>due

**GABRIEL SERVIDIO** Director Técnico Farmaceutico - M.N. 15957 Blotronik Argentina S.R.L<br>IF-2022-54521196-APN-DFVGRM#ANMAT

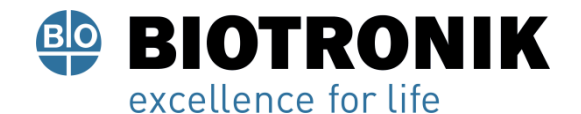

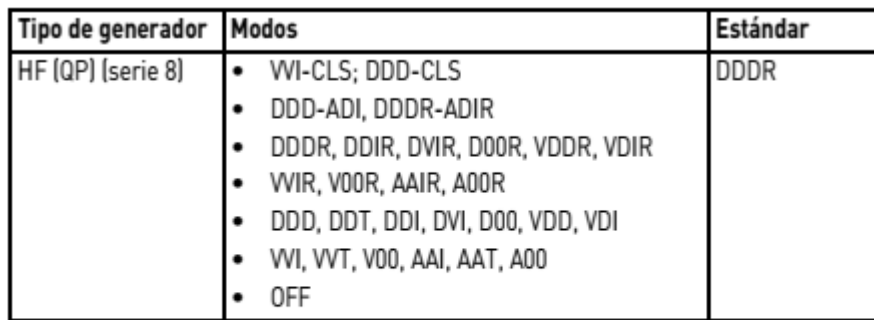

Nota: Home Monitoring es posible en todos los modos. El modo OFF solo funciona temporalmente, por ejemplo, durante una prueba.

#### **Códigos NBG**

AAI o VVI son los códigos NBG para el modo antibradicardia de los generadores monocamerales sin adaptación de frecuencia (tipo de generador S y D); AAIR o VVIR son los códigos NBG para el modo antibradicardia de los generadores monocamerales con adaptación de frecuencia (tipo de generador SR y DR):

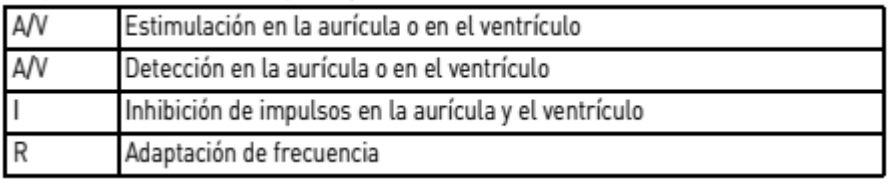

DDDR es el código NBG para el modo antibradicardia de los generadores bicamerales:

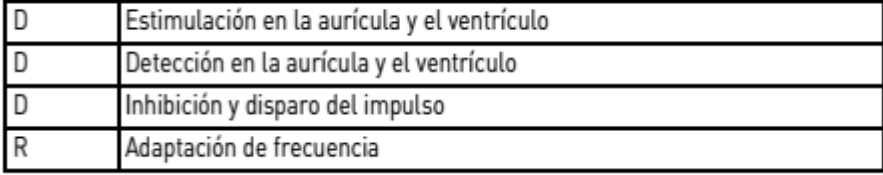

DDDRV es el código NBG para el modo antibradicardia de los generadores tricamerales:

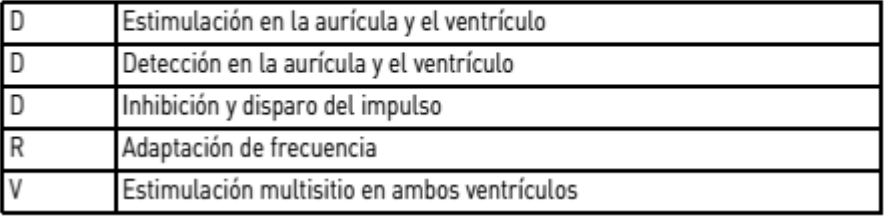

Alan-Lucio Giorgis APODERADO

**BIOTRONIK ARGENTINA** 

<sub>Illuu</sub>du

**GABRIEL SERVIDIO** Director Técnico<br>
Farmaceutico - M.N. 15957<br>IF-2022-54521196-AFRE

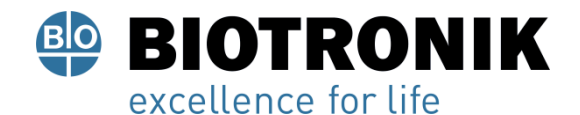

## **PROYECTO DE INSTRUCCIONES DE USO**

## **BIOTRONIK Home Monitoring®**

Aparte del tratamiento efectivo de estimulación, BIOTRONIK ofrece una gestión integral de la terapia.

• Con Home Monitoring se transmiten datos diagnósticos y terapéuticos y datos técnicos del generador a un transmisor móvil o estacionario de forma automática e inalámbrica por medio de una antena situada en el bloque de conexión del generador. El transmisor codifica los datos y los envía al BIOTRONIK Service Center a través de la red de telefonía móvil.

• Los datos recibidos se descodifican y se evalúan. Cada médico puede configurar los criterios de evaluación de forma personalizada para cada paciente y decidir cuándo desea ser informado por fax, SMS o correo electrónico.

• Los resultados de esta evaluación se ponen a disposición de los médicos encargados del tratamiento de forma resumida en la plataforma segura de Internet denominada Home Monitoring Service Center (HMSC).

• La transmisión de datos desde el generador se realiza junto con el mensaje diario.

• Los mensajes del generador que indican eventos especiales del corazón del paciente o del generador se transmiten con el siguiente mensaje regular.

• Los mensajes de prueba pueden iniciarse en cualquier momento desde el programador para controlar la función Home Monitoring de forma inmediata.

#### **Números de referencia de Enticos**

Los generadores se pueden adquirir como sigue:

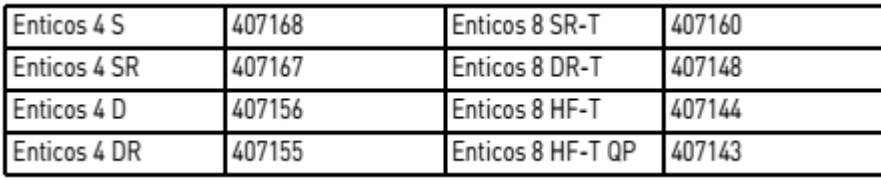

#### **Posibilidades de suministro**

En el envase de almacenamiento se encuentra lo siguiente:

- Envase estéril con generador
- Etiqueta con el número de serie
- Tarjeta de identificación del paciente
- Documento de garantía

Nota: El manual técnico del generador se suministra impreso en el envase de almacenamiento y también se encuentra disponible en formato digital en Internet.

En el envase estéril se encuentra lo siguiente:

- Generador
- Destornillador (TW)

Al<del>an Lu</del>cio Giórgis **APODERADO BIOTRONIK ARGENTINA** 

<sub>lluu</sub>du

**GABRIEL SERVIDIO** Director Técnico Farmaceutico - M.N. 15957 Blotronik Argentina S.R.L<br>IF-2022-54521196-APN-DFVGRM#ANMAT

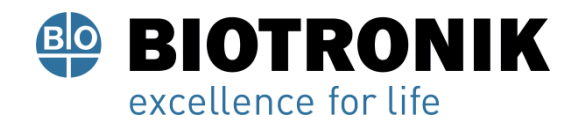

## **PROYECTO DE INSTRUCCIONES DE USO**

#### **Funciones diagnósticas y terapéuticas**

#### **Resumen general**

Todos los sistemas disponen de numerosas funciones para el diagnóstico rápido y el tratamiento seguro de las bradicardias.

• Las funciones automáticas permiten implantar, configurar y controlar el marcapasos sin problemas y en poco tiempo.

• Inicialización automática tras la implantación: el generador detecta los electrodos implantados de forma automática y configura la polaridad. Las funciones automáticas del software se activan al cabo de 10 min.

#### **Funciones diagnósticas**

• En caso de generadores de la serie 8: Los datos de los últimos seguimientos y consultas se registran junto con los episodios de arritmia; se guardan junto con otros datos con el fin de poder evaluar en todo momento el estado del paciente y el del generador.

• Para controlar el funcionamiento de los electrodos se mide la impedancia en el generador de forma automática, continua y por debajo del umbral, tanto si hay un impulso de estimulación como si no.

• En los seguimientos presenciales, el EGMI se indica con marcadores, una vez establecida una conexión telemétrica durante el proceso de prueba con el programador.

#### **Estimulación antibradicardia**

• Detección: las amplitudes de las ondas P y R se miden en el generador permanentemente y de forma totalmente automática para registrar también los cambios de amplitud. La sensibilidad auricular y ventricular también se adapta de forma continua y totalmente automática. Se calcula la media de los datos de medida y se puede mostrar la tendencia.

• Umbrales de estimulación: Los umbrales de estimulación se determinan automáticamente en el generador; los generadores monocamerales determinan los umbrales de estimulación del ventrículo derecho; los generadores bicamerales, los de la aurícula y el ventrículo derecho; los generadores tricamerales, los de la aurícula y el ventrículo izquierdo y derecho. El control de captura permite ajustar las amplitudes de impulso de modo que, cada vez que se modifique el umbral de estimulación, se estimule con la amplitud óptima para el paciente. • Temporizado: a fin de evitar taquicardias mediadas por el marcapasos, en generadores bi y tricamerales la estimulación auricular se controla en especial mediante la adaptación automática del periodo refractario auricular (función PRAPV automá-tica: periodo refractario auricular postventricular automático).

ució Giórgis APODERADO

**BIOTRONIK ARGENTINA** 

**ABRIEL SERVIDIO** 

Director Técnico IF-2022-54521196-APN-DFVGRM#ANMAT

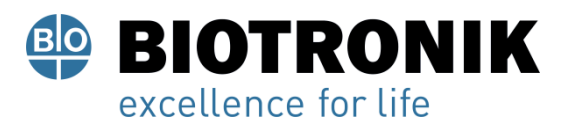

#### **PROYECTO DE INSTRUCCIONES DE USO**

• Forma especial y adicional de la adaptación de frecuencia en generadores de la serie 8: una mayor demanda cardiaca se detecta mediante la medición fisiológica de la impedancia. El principio de medición se basa en la contractilidad (inotropía) modificada del miocardio (función CLS: estimulación de ciclo cerrado). En el modo CLS, la adaptación de la frecuencia se inicializa y se optimiza automáticamente.

• Supresión de estimulación ventricular en generadores de la serie 8: Cuando la estimulación ventricular no es necesaria, se puede evitar favoreciendo la conducción intrínseca (función supresión vp). Durante este proceso, se puede adaptar el generador a los cambios de la conducción. En caso de conducción AV intrínseca el generador pasa de un modo DDD(R) a un modo ADI(R).

• Serie 8: Para mejorar el rendimiento cardiaco, durante el seguimiento presencial se efectúa una prueba automática de retardo AV. Se calcularán retardos AV; pueden adoptarse los valores óptimos.

#### **Terapia de resincronización**

Para resincronizar los ventrículos, los generadores tricamerales disponen de funciones para configurar diversos retardos VV.

• También se dispone del control de captura automático para el ventrículo izquierdo con seguimiento automático del umbral de estimulación o monitorización automática del umbral de estimulación (ATM) con el objetivo de obtener análisis detendencias.

• Para evitar tener que volver a operar en caso de que aumente el umbral de estimulación en el lado izquierdo o de que se produzca una estimulación indeseada del nervio frénico, en un generador tricameral pueden configurarse polaridades de estimulación distintas para el electrodo del ventrículo izquierdo; con el tipo de generador HF QP, hasta 13 vectores.

• Serie 8: En el caso del generador QP, la prueba del vector VI ofrece una medida rápida del umbral de estimulación, del umbral de estimulación del nervio frénico y de la impedancia de estimulación. Además, se indica la influencia relativa en el tiempo de servicio. Los resultados de medida se evalúan automáticamente, para que se pueda configurar la polaridad de estimulación óptima. Además, la breve prueba de conducción VD-VI apoya esta selección.

• Función diagnóstica adicional en caso de estimulación biventricular: la variabilidad de la frecuencia cardiaca, la actividad del paciente y la impedancia torácica se monitorizan continuamente.

#### **Programas**

Existen dos tipos de programas de terapia:

• Los parámetros preconfigurados están disponibles para las indicaciones más frecuentes (función Program Consult).

• Los ajustes individuales pueden guardarse en tres programas de terapia distintos.

ució Giórgis **APODERADO** 

**BIOTRONIK ARGENTINA** 

**GABRIEL SERVIDIO** DIrector Tespicocom#ANMAT<br>IF-2022-545211196-MM-15957<br>Biotronik Argentina S.R.L.

<sub>ttud</sub>ue

Página 16 de 52

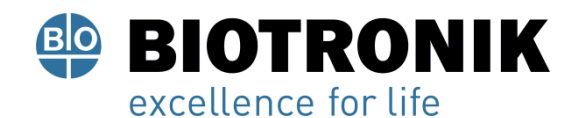

## **PROYECTO DE INSTRUCCIONES DE USO**

#### **Funciones de Home Monitoring**

El generador envía información al transmisor una vez al día de forma automática.

Asimismo, es posible generar mensajes prueba con ayuda del programador. Algunos de los datos médicos importantes son:

• Arritmias auriculares y ventriculares sostenidas

• Parámetros relevantes para los electrodos de la aurícula y el ventrículo: umbrales de estimulación, amplitudes de detección, impedancias

- Estadísticas actuales de la terapia antibradicardia
- Intervalo de tiempo configurable por separado para los mensajes del generador que amplían el mensaje habitual con información adicional
- IEGM-Online HD® con un máximo de 3 canales en alta resolución (High Definition)
- Transmisión de los registros EGMI con los mensajes del generador

#### **Indicaciones generales de seguridad**

## A ATENCIÓN

#### Información de seguridad

La electroterapia en el corazón implica condiciones de funcionamiento especiales, así como posibles complicaciones y riesgos.

Observe atentamente toda la información de seguridad.

#### **Condiciones de funcionamiento**

#### **Manuales técnicos**

Los siguientes manuales técnicos informan sobre el uso de sistemas implantables:

- Manual técnico del generador
- Manual técnico del HMSC
- Manuales técnicos de los electrodos
- Manual técnico del programador y sus accesorios
- Manuales técnicos de la interfaz de usuario
- Manuales técnicos de cables, adaptadores y accesorios
- Los manuales técnicos bien se suministran en el envase de almacenamiento, o bien están disponibles en formato digital en Internet. manuals.biotronik.com
- Observe las instrucciones de todos los manuales técnicos pertinentes.
- Conserve los manuales técnicos para poder consultarlos en el futuro.

Alan⊣ ució Giórgis **APODERADO** 

**BIOTRONIK ARGENTINA** 

IF-2022-54521196-APRICOT Lecuise M#ANMAT

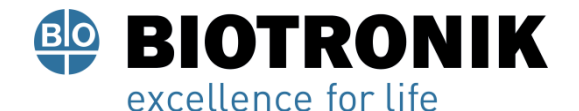

## **PROYECTO DE INSTRUCCIONES DE USO**

#### **Tratamiento durante el transporte y el almacenamiento**

- Los generadores no se deben almacenar cerca de imanes ni de fuentes de interferencia electromagnética.
- Tenga en cuenta los efectos derivados del tiempo de almacenamiento, véase la información de la batería.

#### **Temperatura**

Las temperaturas extremas, ya sean demasiado altas o demasiado bajas, repercuten en el tiempo de servicio de la batería colocada en el generador.

• Para el transporte y el almacenamiento se permite: de -10 ºC a +45 ºC

#### **Suministro estéril**

El generador y el destornillador (TW) se suministran esterilizados con gas. La esterilidad solo se garantiza si el contenedor de plástico y el sellado de control de calidad no están dañados.

#### **Envase estéril**

El generador y el destornillador (TW) están envasados por separado en dos contenedores de plástico sellados: El contenedor de plástico interior también es estéril por fuera para que en la implantación se pueda entregar estéril.

#### **Un solo uso**

El generador y el destornillador (TW) están diseñados para un solo uso.

- No utilice el generador si el envase está dañado.
- No está permitido reesterilizar ni reutilizar el generador.

#### **Posibles complicaciones**

#### **Generalidades sobre complicaciones médicas**

En general, con los generadores de BIOTRONIK pueden darse las complicaciones habituales en la consulta médica, y que afectan tanto a pacientes como a los sistemas de implantación.

• Entre las complicaciones se incluyen, por ejemplo, acumulación de líquido en la bolsa de implantación, infecciones o reacciones tisulares, determinadas a partir del estado actual de la ciencia y la técnica.

• Es imposible garantizar la fiabilidad de la terapia antiarrítmica, ni siquiera en los casos en los que los programas han resultado eficaces durante las pruebas o los exámenes electrofisiológicos posteriores. En raras circunstancias, los parámetros configurados pueden ser ineficaces. En especial, no puede descartarse que se induzcan taquiarritmias.

Alan Lució Giórgis **APODERADO BIOTRONIK ARGENTINA** 

IF-2022-54521 Herror Techico CRM#ANMAT<br>Blotronik Argentina S.R.L.

Página 18 de 52

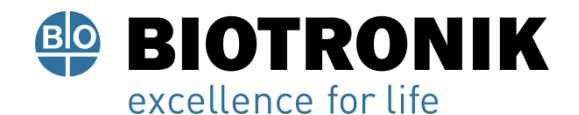

## **PROYECTO DE INSTRUCCIONES DE USO**

#### **Miopotenciales esqueléticos**

El generador adapta la detección bipolar y el control de la sensibilidad de tal manera al ámbito de frecuencias del ritmo espontáneo que los miopotenciales esqueléticos normalmente no se llegan a detectar. No obstante, sobre todo en caso de configuración unipolar y/o de sensibilidad muy elevada, pueden clasificarse los miopotenciales esqueléticos como ritmos espontáneos y, según la interferencia, provocarse una inhibición o una terapia antiarrítmica.

#### **Estimulación nerviosa y muscular**

Un sistema generador compuesto por electrodos unipolares y un generador sin recubrimiento puede provocar una estimulación no deseada del diafragma si la amplitud de impulso configurada es alta al principio o constantemente.

#### **Posibles fallos técnicos**

En principio, no es posible excluir fallos técnicos en un sistema implantable. Las causas pueden ser, entre otras, las siguientes:

- Dislocación del electrodo
- Fractura del electrodo
- Defectos del aislamiento
- Fallo de los componentes del generador
- Agotamiento de la batería

#### **Interferencia electromagnética (IEM)**

Cualquier generador puede recibir interferencias, por ejemplo, si se detectan señales externas como si fueran ritmo intrínseco:

• En el diseño de los generadores BIOTRONIK se ha minimizado la influencia que las IEM puedan ejercer sobre ellos.

• La gran variedad de tipos e intensidades de IEM hace imposible garantizar una seguridad absoluta. En el caso improbable de que las IEM llegaran a provocar algún síntoma en el paciente, puede presuponerse que serán insignificantes.

• Según el modo de estimulación y el tipo de interferencia, estas fuentes de interferencias pueden provocar la inhibición o el disparo del impulso, o bien el aumento de la frecuencia de estimulación dependiente del sensor, o bien una estimulación asíncrona.

Giorgis

APODERADO **BIOTRONIK ARGENTINA** 

**GABRIEL SERVIDIO** Director Tecnico<br>IF-2025452521196-APN-DEVGRM#ANMAT

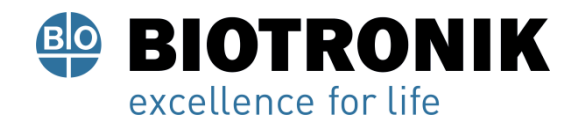

## **PROYECTO DE INSTRUCCIONES DE USO**

• En circunstancias desfavorables, y en particular durante la aplicación de medidas terapéuticas y de diagnóstico, las fuentes de interferencias pueden dar lugar a una energía tan elevada que llegue a dañar el tejido que rodea el generador o la punta del electrodo.

#### **Comportamiento del generador en caso de IEM**

En caso de interferencias electromagnéticas o miopotenciales indeseados, el generador estimula de manera asíncrona durante todo el periodo en el que se sobrepase la frecuencia de interferencia.

#### **Camposmagnéticos estáticos**

El marcapasos conmuta a la respuesta imán a partir de una potencia de campo > 1,0 mT.

#### **Posibles riesgos**

#### **Procedimientos que deben evitarse**

A causa de posibles daños para el paciente o el generador y de la inseguridad que ello comporta en su funcionamiento, los procedimientos siguientes deben evitarse:

- Ultrasonidos terapéuticos
- Estimulación nerviosa eléctrica transcutánea
- Tratamiento con oxígeno hiperbárico
- Cargas de presión por encima de la presión normal

#### **Procedimientos terapéuticos y diagnósticos arriesgados**

En caso de que se derive una corriente eléctrica desde una fuente externa al cuerpo con fines diagnósticos o terapéuticos, el generador se puede averiar, y la vida del paciente podría correr peligro.

Si se emplea un procedimiento de termoterapia de alta frecuencia, p. ej., electrocauterización, ablación de alta frecuencia o cirugía de alta frecuencia, se pueden llegar a inducir arritmias o fibrilación ventricular. En el caso, p. ej., de litotricia se puede llegar a generar un efecto de presión nociva. En ocasiones, los efectos en el generador no pueden apreciarse de forma inmediata.

En caso de no poder evitar los procedimientos arriesgados, siempre deben aplicarse los puntos siguientes:

- Aislamiento eléctrico del paciente.
- En caso necesario, cambie el funcionamiento del marcapasos a los modos asíncronos.
- No genere fuentes de energía en las inmediaciones del sistema implantable.
- Controle además el pulso periférico del paciente.
- El paciente debe estar bajo supervisión durante y después de cada intervención.

ució Giórgis

APODERADO **BIOTRONIK ARGENTINA** 

**GABRIEL SERVIDIO** Director Técnico IF-2022-5-Fastnagentiko-MiniFVGRM#ANMAT

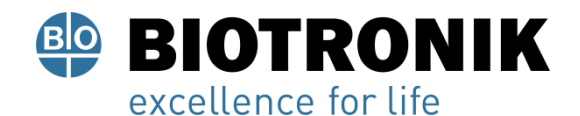

#### **PROYECTO DE INSTRUCCIONES DE USO**

#### **Desfibrilación externa**

El generador está protegido contra la energía que normalmente induce una desfibrilación externa. Sin embargo, cualquier generador puede verse dañado por una desfibrilación externa. Por medio de las corrientes inducidas sobre los electrodos implantados se puede formar tejido necrótico alrededor de la punta de los electrodos. En consecuencia, las características de detección y los umbrales de estimulación pueden cambiar.

• Coloque los electrodos adhesivos en posición antero-posterior o perpendicularmente al eje formado entre el generador y el corazón, así como a una distancia mínima de 10 cm del generador y de los electrodos implantados.

#### **Radioterapia**

A causa de posibles daños en el generador y de la inseguridad que ello comporta en su funcionamiento, el empleo de radioterapia terapéutica debe evitarse. En caso de que sea necesario aplicar este tipo de terapia resulta de crucial importancia realizar una valoración de utilidad y riesgo previa. La complejidad de todos los factores influyentes (por ejemplo, las distintas fuentes de radiación, la gran variedad de generadores o las condiciones terapéuticas) no permite establecer unas directivas que garanticen una radioterapia sin efectos sobre el generador. La norma EN 45502 relativa a productos sanitarios implantables activos exige en relación con la radiación ionizante las medidas siguientes:

- Deben tenerse en cuenta los procedimientos terapéuticos y diagnósticos arriesgados.
- Apantalle el generador contra la radiación.
- Después de aplicar la radiación, compruebe de nuevo que el sistema del generador funciona correctamente.

Nota: Si tiene cualquier duda acerca de la valoración de utilidad y riesgo, diríjase a BIOTRONIK.

#### **Imagen por resonancia magnética**

La imagen por resonancia magnética (RMN) debe evitarse por las densidades de flujo magnético y los campos de alta frecuencia asociados: daño o destrucción del sistema implantable por fuerte interacción magnética y perjuicios para el paciente por calentamiento excesivo de los tejidos en la región del sistema implantable.

Válido para Enticos 4: Bajo determinadas circunstancias, siempre y cuando se mantengan las medidas prescritas de protección del paciente y del sistema del generador, es posible realizar una imagen por resonancia magnética.

En BIOTRONIK los generadores con la función "MR conditional" incluyen la identificación ProMRI.

• El manual ProMRI® (Sistemas implantables MR conditional) contiene información detallada sobre cómo llevar a cabo una RMN de forma segura.

— Descarga del manual desde la página web: manuals.biotronik.com

— Solicite el manual impreso a BIOTRONIK.

• ¿La homologación de "MR conditional" tiene validez en su país o región? Solicite información actual al respecto a BIOTRONIK.

ució Giórgis

APODERADO **BIOTRONIK ARGENTINA** 

mudu

**GABRIEL SERVIDIO** Director Tecnico<br>IF-2022-54571496114PN4DFVGRM#ANMAT

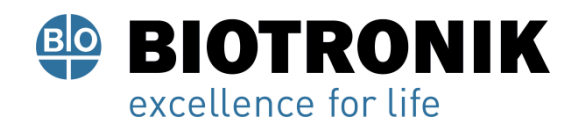

#### **Implantación**

#### **Procedimiento de implantación**

#### **Preparación de los componentes**

Conforme a la Directiva de la CE 90/385/CEE se precisan los componentes descritos a continuación:

- Generador con destornillador (TW) de BIOTRONIK
- Electrodos de BIOTRONIK e introductor:
- Generador monocameral: un electrodo unipolar o bipolar para el ventrículo derecho
- Generador bicameral: uno por cada electrodo unipolar o bipolar para la aurícula y el ventrículo derecho
- Generador tricameral: adicionalmente un electrodo VI unipolar, bipolar o tetrapolar
- Las conexiones permitidas son IS-1 e IS4: Para conectar los electrodos con otras conexiones o conectar electrodos de otros fabricantes utilice solo los adaptadores autorizados por BIOTRONIK.
- Programador de BIOTRONIK (con telemetría sin cabezal integrada o con un módulo SafeSync aparte) y cable autorizado
- Dispositivo externo de ECG multicanal
- Tenga siempre preparados componentes estériles de reserva.
- Tenga preparado un desfibrilador externo.
- A fin de poder reaccionar ante emergencias imprevistas o posibles fallos del generador:
- Tenga preparado un desfibrilador externo y palas o electrodos adhesivos.

#### Desembalaje del generador

## A ADVERTENCIA

#### Terapia inadecuada debido a daños en el generador

Si el generador, una vez desembalado, se cae durante la manipulación y choca contra una superficie dura, los componentes electrónicos pueden quedar dañados.

- · Utilice un generador de recambio.
- Envíe el generador averiado a BIOTRONIK.

• Retire el papel de sellado del contenedor de plástico externo por el lugar marcado en el sentido de la flecha. El contenedor de plástico interior no debe entrar en contacto con personas ni con instrumentos que no estén esterilizados.

• Sujete el contenedor de plástico interior por la lengüeta y extráigalo del contenedor de plástico exterior.

• Retire el papel de sellado del contenedor de plástico interno estéril por el lugar marcado en el sentido de la flecha.

Alan Lució Giórgis

APODERADO **BIOTRONIK ARGENTINA** 

**GABRIEL SERVIDIO** Director Técnico Farmaceutico - M.N. 15957 IF-2022-54521196-APN-DFVGRM#ANMAT

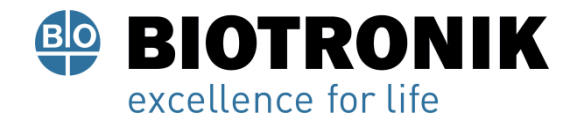

Nota: El generador se entrega desactivado y se puede implantar en cuanto se desembala sin tener que activarlo manualmente.

#### **Comprobación de los componentes**

Los daños en uno de los componentes pueden conllevar complicaciones o fallos.

- Antes y después del desembalaje compruebe si los componentes presentan daños.
- Cambie los componentes dañados.

#### **Ubicación**

Normalmente el marcapasos se implanta por vía subcutánea o subpectoral teniendo en cuenta la configuración de los electrodos y la anatomía del paciente.

#### Resumen: Implantación

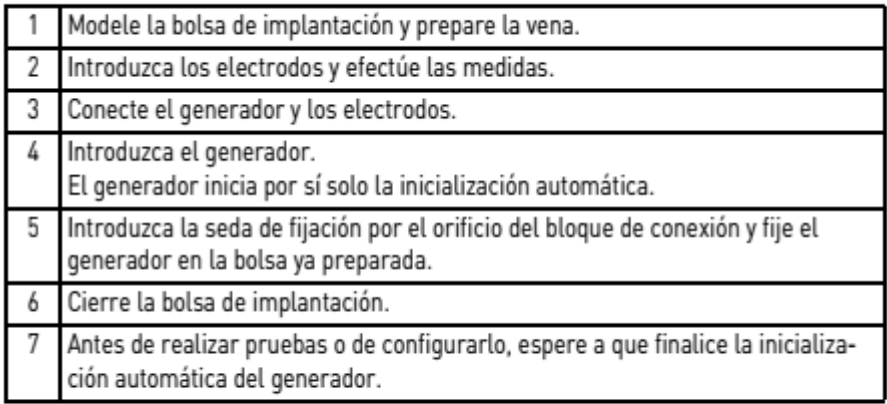

Nota: Si fuera necesario, el generador se puede programar también antes de la inicialización automática o durante esta.

#### **Prevención de daños en el bloque conector**

Los tornillos de conexión se deben enroscar o desenroscar con cuidado.

• Afloje los tornillos de conexión con el destornillador (TW) suministrado. Emplee únicamente el destornillador

(TW) con límite

de torsión de BIOTRONIK.

• Si fuera necesario revisar los electrodos, pida a BIOTRONIK un destornillador (TW) estéril.

Alan Lucio Giórgis

APODERADO **BIOTRONIK ARGENTINA** 

**GABRIEL SERVIDIO** Director Técnico<br>IF-2022-5445244196-APN-DGYGRM#ANMAT

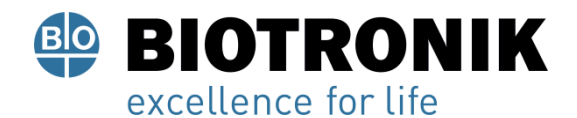

#### Prevención de cortocircuitos en el bloque conector

#### A ADVERTENCIA

#### Cortocircuito a causa de puertos abiertos

Los puertos del bloque conector que se encuentren abiertos y con ello carezcan de hermeticidad contra electrolitos pueden generar corrientes eléctricas indeseadas hacia el cuerpo y la entrada de fluidos corporales en el generador.

Cierre los puertos no utilizados con conectores ciegos.  $\bullet$ 

#### Guardar la distancia entre los electrodos

#### A ADVERTENCIA

#### Terapia insuficiente

Si los electrodos no están separados por una distancia adecuada o están mal colocados puede producirse una detección de campo lejano.

Los electrodos no deben tocarse. Coloque los polos proximales y distales de los . nuevos electrodos implantados a suficiente distancia de los electrodos antiguos.

#### Conexión del conector de electrodo al generador

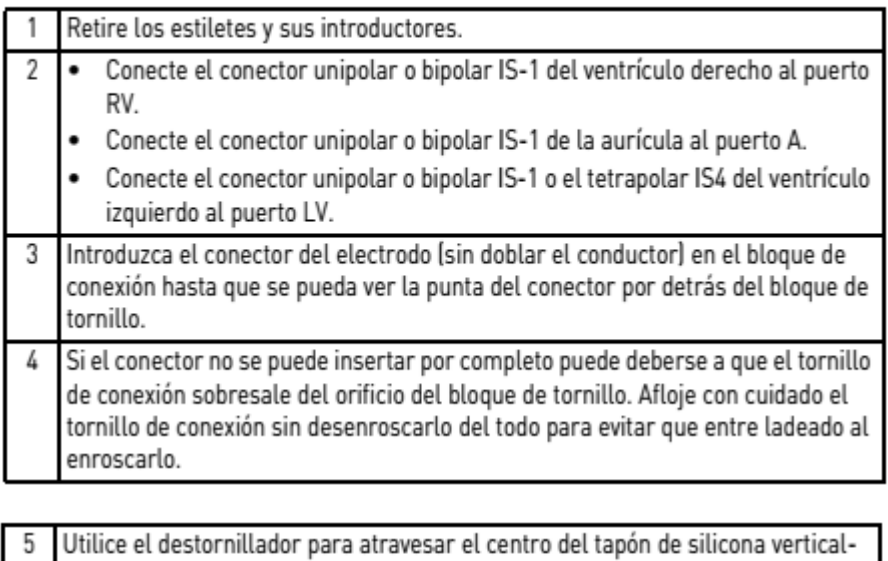

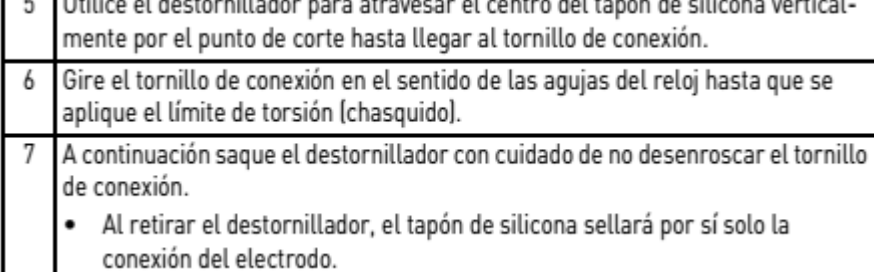

Alan-Lucio Giorgis APODERADO **BIOTRONIK ARGENTINA** 

**GABRIEL SERVIDIO** Director Tecnico<br>IF-2022-54521196<del>4200 DINY GRAM</del>#ANMAT

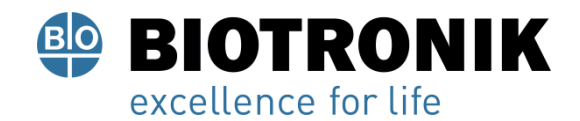

## **PROYECTO DE INSTRUCCIONES DE USO**

#### **Colocación del cabezal de programación**

En el cabezal de programación (PGH) se encuentra un croquis del generador. Este se usa como indicador de posición en el momento de colocar el cabezal y garantiza una telemetría correcta.

• Procure posicionar correctamente el PGH.

#### **Cómo establecer la telemetría RF**

En caso de generadores de la serie 8: El programador debe encontrarse como mínimo a 20 cm y como máximo a 3 m del generador; es preferible que no haya obstáculos entre el paciente y el programador.

• Conecte la telemetría sin cabezal desde el programador.

• Coloque el cabezal de programación duranto unos 2 s hasta que el programador muestre una inicialización correcta:

El navegador muestra el símbolo de telemetría sin cabezal y la barra de estado indica la intensidad de la señal.

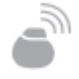

• Retire el cabezal de programación.

#### **Inicialización automática**

Cuando se detecte el primer electrodo conectado, la autoinicialización empieza de forma automática.

En general, 10 min tras la conexión del primer electrodo, la inicialización automática finaliza. Si durante este tiempo no se ha transmitido ningún programa más, el generador funciona con las funciones automáticas activas en el programa de fábrica o en el programa preajustado por el usuario. No hace falta configurar manualmente la polaridad de los electrodos ni medir las impedancias de los electrodos.

Nota: Después de la inicialización automática, todos los parámetros están activados como en el programa estándar.

#### **Comportamiento durante la inicialización automática**

• Si se transmite un programa permanente:

Se concluye la inicialización automática, y el programa transmitido pasa a estar activo.

• Realización de pruebas:

Las pruebas no pueden realizarse durante la inicialización automática, por lo que es preciso cancelarla. La inicialización automática no continúa a continuación

Alan Lució Giórgis APODERADO **BIOTRONIK ARGENTINA** 

GABRIEL SERVIDIO<br>IF-2022-545210196cARN-DFVGRM#ANMAT Blotronik Argentina S.R.L.

Página 25 de 52

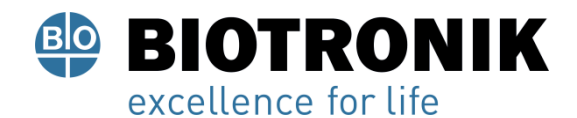

#### **Medidas de precaución durante la programación**

#### $\wedge$  atención

#### Información de seguridad

La programación de sistemas implantables requiere medidas de precaución especiales.

Observe atentamente todas la medidas de precaución.

#### **Comprobación del sistema implantable**

• Después de la inicialización automática, realice un seguimiento para comprobar que el sistema implantable funciona correctamente.

• Realice una prueba del umbral de estimulación para establecerlo.

#### **Realización de pruebas estándar y monitorización de pacientes**

Durante las pruebas estándar el paciente también puede entrar en un estado crítico, por ejemplo, por haber configurado los parámetros de forma inadecuada o debido a un fallo de telemetría.

- Por este motivo, el paciente también debe recibir una atención suficiente durante las pruebas.
- Una vez efectuada la prueba del umbral de estimulación, compruebe si el umbral es representativo desde un punto de vista clínico y técnico.
- Supervise continuamente el ECG y el estado del paciente.
- En caso necesario, cancele la prueba.

#### **No interrumpa la telemetría sin cabezal durante un tratamiento**

Desconectar el módulo SafeSync del programador puede ser causa de interferencias o interrupciones en la telemetría RF SafeSync.

- No desconecte el módulo SafeSync del programador.
- No extraiga el Operation Module del ICS 3000.

#### **Cancelación de la telemetría**

Los fallos de telemetría o del programador que surjan durante la ejecución de programas temporales (pruebas de seguimiento) pueden conllevar una estimulación inadecuada del paciente. Tal es el caso, si el programador no se puede manejar debido a un fallo del programa o a un defecto de la pantalla táctil y, por consiguiente, resulta imposible concluir el programa temporal. Ante esta situación, la solución consiste en cancelar la telemetría, de modo que el generador se conmute automáticamente al programa permanente.

Alan Lució Giórgis **APODERADO BIOTRONIK ARGENTINA** 

<sub>juu</sub>die **GABRIEL SERVIDIO** IF-2022-54521 Repricip FVGRM#ANMAT Blotronik Argentina S.R.L.

Página 26 de 52

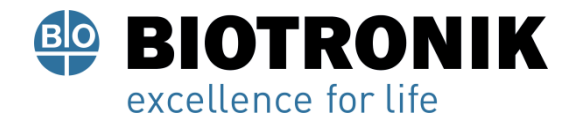

- En caso de telemetría con PGH: levante el cabezal de programación, como mínimo, 30 cm.
- En caso de telemetría de RF: desconecte y recoloque el programador.
- Desconecte las posibles fuentes de interferencias.

#### **Cómo evitar las configuraciones de parámetros críticas**

No pueden ajustarse modos ni combinaciones de parámetros que puedan poner en peligro al paciente.

- Antes de ajustar la adaptación de frecuencia, asegúrese de los límites de exposición del paciente.
- Tras la configuración, controle la compatibilidad y la eficacia de las combinaciones de parámetros.

#### **Configuración manual de la polaridad de los electrodos**

Existe peligro de un bloqueo de entrada o salida, y por ello solo se debe configurar una polaridad de electrodo bipolar (detección/estimulación) si se han implantado también electrodos bipolares.

#### **Configuración de la detección**

Los parámetros configurados manualmente pueden ser poco fiables, p. ej., una protección de campo lejano inadecuada puede evitar la detección de impulsos intrínsecos.

• Utilice el control automático de sensibilidad.

#### **Configuración de la sensibilidad**

Si la sensibilidad del generador se ajusta con un valor < 2,5 mV/unipolar pueden producirse interferencias a causa de los campos electromagnéticos.

• Por este motivo, se recomienda ajustar un valor de ≥ 2,5 mV/unipolar, conforme al párrafo 28.22.1 de la norma EN 45502-2-1. El ajuste de valores de sensibilidad < 2,5 mV/unipolar implica una necesidad clínica explícita. La selección y el mantenimiento de tales valores debe efectuarse exclusivamente bajo supervisión médica.

Nota: Para que cumpla los requisitos sobre compatibilidad electromagnética, la sensibilidad de la aurícula debe ser de > 0,3 mV/bipolar. Si es preciso ajustar valores con una mayor sensibilidad < 0,3 mV/bipolar, deben adoptarse medidas que garanticen una terapia sin interferencias.

#### **Prevención de complicaciones mediadas por el generador**

Los generadores de BIOTRONIK disponen de diversas funciones para poder prevenir de forma óptima las complicaciones inducidas por el generador:

- Mida el tiempo de conducción retrógrada.
- Si la función no está configurada automáticamente: active la protección TMM.

ució Giórgis **APODERADO BIOTRONIK ARGENTINA** 

**GABRIEL SERVIDIO** Director Tecnicor VGRM#ANMAT Blotronik Argentina S.R.L.

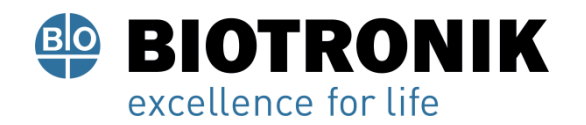

• Configure el criterio VA: El objetivo es configurar el criterio AV, de modo que sea más prolongado que el tiempo de conducción retrógrada más largo que se ha medido.

#### **Prevención de la transmisión de taquicardias auriculares**

Los generadores de BIOTRONIK incluyen distintas funciones para impedir que las taquicardias auriculares se transmitan a los ventrículos:

• Configure el cambio de modo en los pacientes indicados.

• Configure la frecuencia superior y los periodos refractarios de modo que se eviten los cambios bruscos de frecuencia ventricular.

• Priorice la respuesta Wenckebach y evite el comportamiento 2:1.

• Configure todos los parámetros de modo que se eviten los cambios constantes entre los modos de control auricular y ventricular.

#### **Estimulación del nervio frénico ininterrumpible**

En casos muy aislados, la estimulación crónica del nervio frénico no se puede eliminar por cambio de la programación disponible de la estimulación del ventrículo izquierdo o por otras medidas.

• En caso necesario, configure un modo del ventrículo derecho tanto en el programa permanente como en el cambio de modo.

#### **Prevención de riesgos en caso de una estimulación exclusiva del VI**

Si en la estimulación exclusiva del ventrículo izquierdo tiene lugar una dislocación del electrodo, aparecen estos riesgos: pérdida de la estimulación ventricular e inducción de arritmias auriculares.

- Valore los parámetros de detección y de estimulación en relación con la pérdida de la terapia.
- La estimulación VI exclusiva no se recomienda en pacientes dependientes de generador.
- Considere la posibilidad de suspender el control activo de captura automático.
- En los seguimientos y las pruebas del umbral de estimulación, considere una pérdida de la estimulación ventricular sincronizada.

• El cambio de modo no permite una estimulación exclusiva del VI. Considere este efecto cuando configure los parámetros del cambio de modo.

#### **Prevención de la estimulación unipolar si se ha implantado un DAI al mismo tiempo**

Si además del marcapasos también se implanta un DAI y se produce un fallo en los electrodos, se puede pasar a la estimulación unipolar tras un reset del marcapasos o con la comprobación automática del electrodo. El DAI podría inhibir o desencadenar terapias antitaquicardia por error.

Alan Lució Giórgis **APODERADO BIOTRONIK ARGENTINA** 

GABRIEL SERVIDIO<br>IF-2022-545219196-APNeDFVGRM#ANMAT Blotronik Argentina S.R.L.

Página 28 de 52

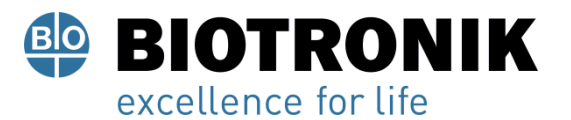

## **PROYECTO DE INSTRUCCIONES DE USO**

• Con esta configuración no se admiten electrodos unipolares. Detección de fallos en los electrodos La medida de impedancia automática siempre está conectada.

• Los valores de impedancia que denotan un fallo técnico de los electrodos quedan documentados en la lista de eventos.

#### **Atención al consumo eléctrico y el tiempo de servicio**

El marcapasos permite programar amplitudes de impulso mayores con duraciones de impulso largas a altas frecuencias con el fin de poder tratar algunos diagnósticos raros con las terapias adecuadas. En combinación con una impedancia de electrodos baja, esto supone un consumo eléctrico muy alto.

• Cuando programe valores de parámetros elevados, tenga en cuenta que el indicador de recambio (ERI) se alcanzará muy pronto, porque el tiempo de servicio de la batería se puede reducir a menos de 1 año.

HomeMonitoring: El CardioMessenger debe colocarse relativamente cerca del paciente; si está demasiado lejos, el generador lo buscará continuamente y consumirá más energía de la necesaria.

• La configuración de Home Monitoring ON reduce el tiempo de servicio en generadores uni- y bicamerales aproximadamente en un 15 % y en generadores tricamerales, en un 10 %.

Telemetría sin cabezal: Un empleo de 15 minutos reduce el tiempo de servicio aproximadamente en 7 días.

- No establezca ninguna telemetría de RF innecesaria.
- Si durante 5 minutos no se introducen datos, el generador se conmuta a un modo de ahorro de energía.
- Controle regularmente la capacidad de la batería del generador.

#### **Respuesta imán**

#### **Aplicación del cabezal**

Si se aplica el cabezal, antes de que el generador se conmute al estado de terapia previo configurado como permanente, queda tiempo suficiente para interrogar el generador. Esto también tiene validez en caso de que se aplique el PGH para establecer la telemetría sin cabezal.

#### **Respuesta imán en el programa estándar**

Cuando se aplica un imán o el cabezal de programación, se puede producir un cambio no fisiológico del ritmo y una estimulación asíncrona. La respuesta imán con los marcapasos de BIOTRONIK está configurada en el programa estándar del modo siguiente:

Alan Lució Giórgis

APODERADO **BIOTRONIK ARGENTINA** 

**ABRIEL SERVIDIO** Director Técnico Farmaceutico - M.N. 15957 Biotropik. New Botropik and The 2022-54521196-APN-DFVGRM#ANMAT

Página 29 de 52

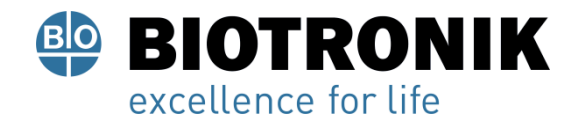

• Asíncrono: Durante toda la aplicación del imán, modo D00 (si procede, V00/A00) sin adaptación de la frecuencia; Frecuencia de imán: 90 lpm

• Automático:

Para 10 ciclos, modo D00; luego, modo DDDR;

Frecuencia de imán: 10 ciclos a 90 lpm, luego la frecuencia básica configurada

• Síncrono:

Modo DDDR (VVIR en caso necesario)

Frecuencia de imán: frecuencia básica configurada

#### **Aplicación del imán por parte del paciente**

Si se debe confiar al paciente la aplicación del imán, este se debe programar en una de las respuestas imán síncronas. Entre otras cosas, los pacientes deben saber:

- ¿Cuándo se puede usar el imán? Cuando estén muy mareados o indispuestos.
- ¿Durante cuánto tiempo se debe dejar el imán en el marcapasos?

De 1 a 2 s.

- ¿Qué ocurre cuando se aplica el imán?
- Se guarda el EGMI de los 10 últimos segundos.
- ¿Qué debe pasar una vez aplicado el imán?
- El paciente se debe poner en contacto con el médico para que realice el seguimiento.

#### **Seguimiento**

#### **Intervalos de seguimiento**

El seguimiento se debe realizar en intervalos regulares acordados.

• Tras finalizar la fase de encapsulamiento de los electrodos, unos 3 meses aprox. desde la implantación, se debe realizar el primer seguimiento con el programador (seguimiento presencial) en la consulta del médico.

• Una vez al año, a más tardar 12 meses tras el primer seguimiento presencial, debe tener lugar el siguiente seguimiento presencial.

#### **Seguimientos con BIOTRONIK Home Monitoring®**

Por diferentes motivos médicos, la supervisión vía Home Monitoring no sustituye una visita personal, regular y necesaria, al médico. El seguimiento compatible con Home Monitoring puede sustituir funcionalmente el seguimiento presencial bajo las condiciones siguientes:

• Se ha informado al paciente de que, a pesar de la supervisión con Home Monitoring, debe contactar con el médico cuando los síntomas se agudicen o aparezcan por primera vez.

Alan **APODERADO BIOTRONIK ARGENTINA** 

IF-2022-54520196ter Pechico VGRM#ANMAT Blotronik Argentina S.R.L.

Página 30 de 52

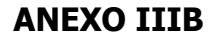

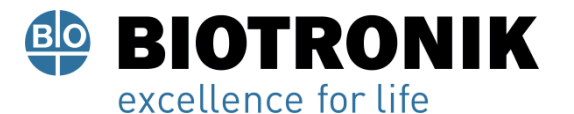

• Se transmiten regularmente los mensajes del generador.

• El médico decide si los datos proporcionados por Home Monitoring sobre el estado clínico del paciente y el estado técnico del sistema del generador son suficientes; si considera que no lo son, es preciso que lleve a cabo un seguimiento presencial.

Las conclusiones derivadas de una posible detección precoz con Home Monitoring pueden hacer necesario un seguimiento presencial complementario. Por ejemplo, los datos proporcionados pueden indicar precozmente problemas con los electrodos o una finalización previsible del tiempo de servicio (ERI). Además, los datos pueden dar indicaciones sobre la detección de arritmias que no se conocían hasta ahora o sobre un cambio de la terapia reprogramando el generador.

#### **Seguimiento con el programador**

En un seguimiento presencial proceda de la siguiente manera:

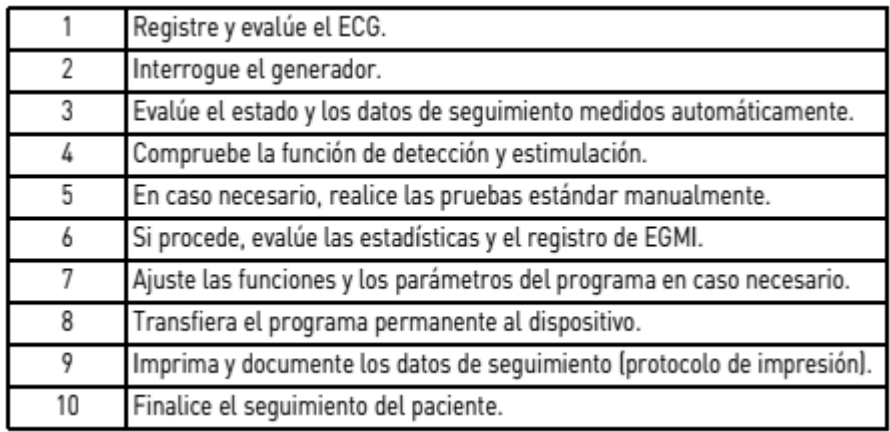

#### **Información para el paciente**

#### **Tarjeta de identificación del paciente**

La tarjeta de identificación del paciente forma parte de los componentes suministrados.

- Entregue la tarjeta de identificación del paciente.
- Indique al paciente que en caso de duda debe acudir al médico.

#### **Indicaciones de prohibición**

Hay que evitar los lugares en los que haya una indicación de prohibición.

• Advierta al paciente de las indicaciones de prohibición.

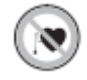

ució Giórgis **APODERADO BIOTRONIK ARGENTINA** 

**GABRIEL SERVIDIO** IF-2022-54521196649APRIDFVGRM#ANMAT Blotronik Argentina S.R.L.

Página 31 de 52

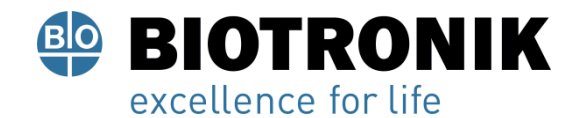

## **PROYECTO DE INSTRUCCIONES DE USO**

#### **Posibles fuentes de interferencias**

Las interferencias electromagnéticas deben evitarse en la vida cotidiana. Las fuentes de interferencias no deben situarse cerca del generador.

- Advierta al paciente del posible efecto, entre otras cosas, de ciertos electrodomésticos, de esclusas de seguridad y dispositivos antihurto, de fuertes campos electromagnéticos, de teléfonos móviles y de transmisores.
- Indique las siguientes pautas al paciente:
- Utilice el teléfono móvil en el lado opuesto al generador.

— Mantenga el teléfono móvil a una distancia mínima de 15 cm del generador tanto mientras lo utilice como cuando lo lleve guardado.

#### **Indicaciones de recambio**

#### **Posibles estados de carga**

El periodo transcurrido desde el comienzo del servicio (BOS) hasta que se activa el indicador de recambio (ERI) depende, por ejemplo, de lo siguiente:

- Capacidad de la batería
- Impedancia de los electrodos
- Programa de estimulación
- Relación entre estimulación e inhibición
- Características funcionales del circuito del marcapasos

Se han definido los estados operativos siguientes para el marcapasos:

- BOS: comienzo del servicio (Beginning of Service): > 90 %
- ERI: Indicación de recambio electivo (Elective Replacement Indication; equivale a RRT: tiempo de recambio recomendado - Recommended Replacement Time)
- EOS: final del servicio (End of Service)

#### **Activación de ERI**

El indicador de recambio (ERI) se activará automáticamente si se da alguna de las siguientes circunstancias:

• Inicialización automática correcta

#### **Indicador ERI**

El ERI se activará en los casos siguientes:

- En el programador, cuando se haya interrogado el marcapasos
- Cuando se produzca una caída definida tanto de la frecuencia básica como de la magnética

Alan Lució Giórgis

**APODERADO BIOTRONIK ARGENTINA**  IF-2022-545211963APNEDENGRM#ANMAT Farmaceutico - M.N. 15957 Blotronik Argentina S.R.L.<br>Página 32 de 52

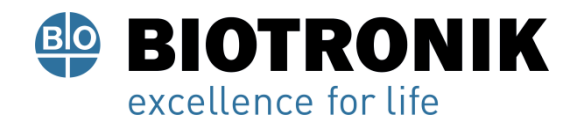

#### **Decremento de la frecuencia**

La caída de las frecuencias básica y magnética se define de la siguiente manera:

• En los modos siguientes, la frecuencia de estimulación se reduce en un 11 %: DDD(R); DDT; D00(R); VDD(R); VDI(R); VVI(R); VVT; AAI(R); AAT; A00(R)

• En los modos DDI(R) y DVI(R), solo se prolonga el intervalo VA un 11 %. Por este motivo, la frecuencia de estimulación puede llegar a reducirse, dependiendo del retardo AV programado, en un 11 % como máximo.

#### **Cambio del modo en caso de ERI**

Este cambio depende del modo configurado y se indica en el programador.

- Modos monocamerales: VVI
- Modos bicamerales: VDD
- Modos tricamerales: estimulación bicameral, la configuración biventricular se mantiene

#### **Funciones desactivadas en caso de ERI**

Se desactivan las funciones siguientes:

- Estimulación auricular
- Programa nocturno
- Adaptación de frecuencia
- Control de captura auricular y ventricular
- Suavizado de frecuencia
- Sobreestimulación auricular
- Registros EGMI
- Estadísticas
- Home Monitoring
- Histéresis de frecuencia
- Supresión de la estimulación ventricular (Vp suppression)

## **Comportamiento del imán en caso de ERI**

Cuando se alcanza el ERI, después de la aplicación del imán o del cabezal de programación, la estimulación se realiza del modo siguiente:

Alan Lucio Giórgis

APODERADO **BIOTRONIK ARGENTINA** 

oוחוע Director T écnico Farmaceutico - M.N. 15957<br>IF-2022B5452114969ebPh-DFVGRM#ANMAT

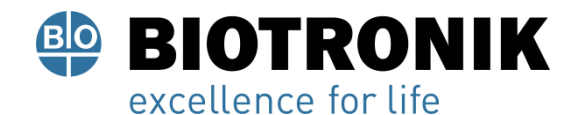

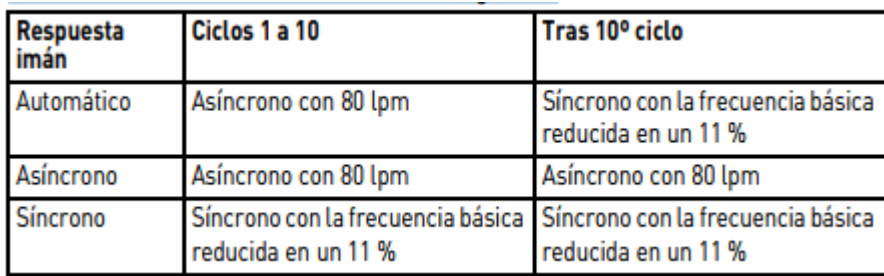

## **Vida útil restante previsible tras ERI**

Estos datos se basan en lo siguiente:

- Impedancia del electrodo de 500 Ω o 600 Ω
- 100 % de estimulación
- Intervalo de ERI a EOS en generadores monocamerales en el modo AAI(R)/VVI(R) y en generadores bi y tricamerales en modo DDD(R)
- Programa estándar en caso de energía de estimulación tanto alta como baja
- Datos del fabricante de la batería (véase la información de la batería)

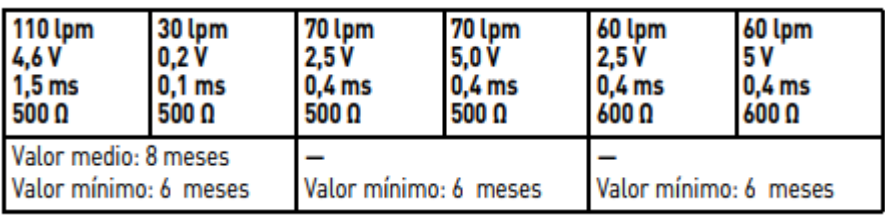

## **Explantación y sustitución del generador**

## **Explantación**

- Desconecte los electrodos del bloque de conexión.
- Retire el generador y, si fuera necesario, los electrodos, conforme al estado actual de la técnica.
- Los explantes están contaminados biológicamente y se deben desechar de forma segura, ya que existe riesgo de infección.

## **Sustitución del generador**

En el caso de que los electrodos de un generador anterior deban seguir utilizándose se aplica lo siguiente:

• Compruebe los electrodos antes de conectarlos al generador nuevo.

Si los electrodos ya implantados no van a seguir utilizándose, puede surgir un circuito de corriente adicional y descontrolado hacia el corazón.

ució Giórgis APODERADO

**BIOTRONIK ARGENTINA** 

**SERVIDIO** 

IF-2022-54521106torpecpiewGRM#ANMAT Blotronik Argentina S.R.L.

Página 34 de 52

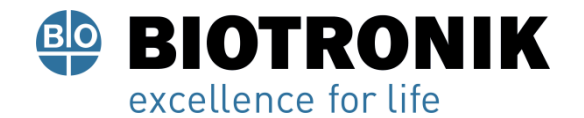

• Aisle los conectores de electrodos y selle los puertos que no se utilicen.

En general se aplica lo siguiente:

• No reesterilice el generador ni lo reutilice.

#### **Incineración**

Los generadores no se deben incinerar.

• Antes de la incineración de un paciente fallecido tiene que explantarse el generador.

#### **Eliminación**

BIOTRONIK se hace cargo de los productos usados para desecharlos sin contaminar.

- Limpie el explante con una solución de hipoclorito de sodio con una concentración de al menos el 1 %.
- Enjuáguelo con agua.
- Rellene el formulario de explantación y envíelo junto con el explante limpio a BIOTRONIK.

#### **Parámetros**

Nota: A menos que se describan por separado, la información relativa a los generadores HF también es aplicable a los generadores HF QP.

## **Temporizado**

#### Frecuencia básica día/noche

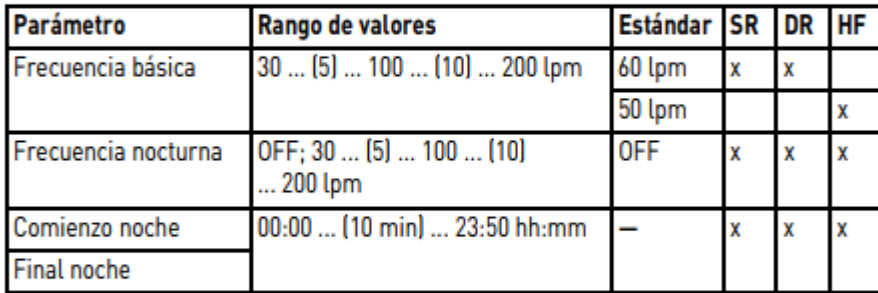

#### Histéresis de frecuencia

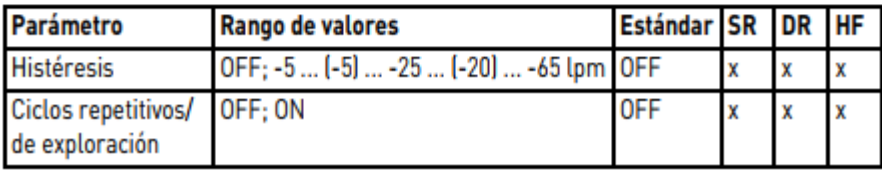

 $\Delta$  and ció Giórgis

**APODERADO BIOTRONIK ARGENTINA** 

**GABRIEL SERVIDIO** Director Técnico Farmaceutico - M.N. 15957 Blotronik Argentina S.R.L.

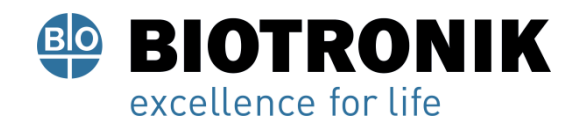

#### **Retardo AV**

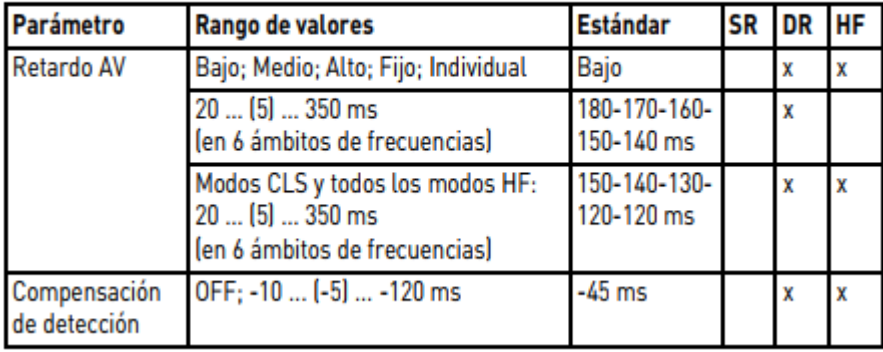

#### **Histéresis AV**

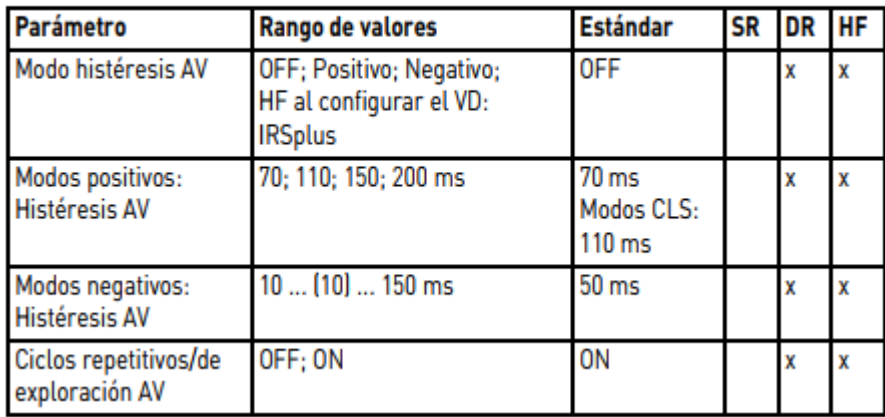

## Estimulación ventricular

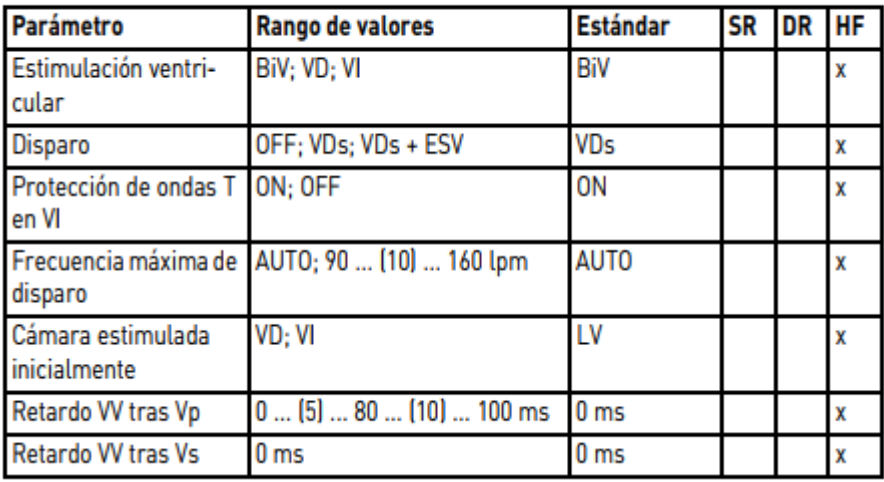

Alan Lucio Giorgis APODERADO

**BIOTRONIK ARGENTINA** 

amudue

GABRIEL SERVIDIO<br>
Director Tecnico<br>
Farmaceutico - M.N. 15957<br>
Blotronik Argentina S.R.L.<br>
IF-2022-54521196-APN-DFVGRM#ANMAT

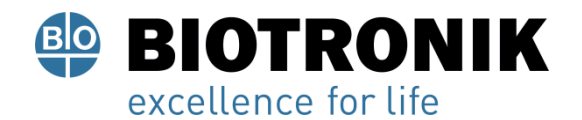

## **Frecuencia superior**

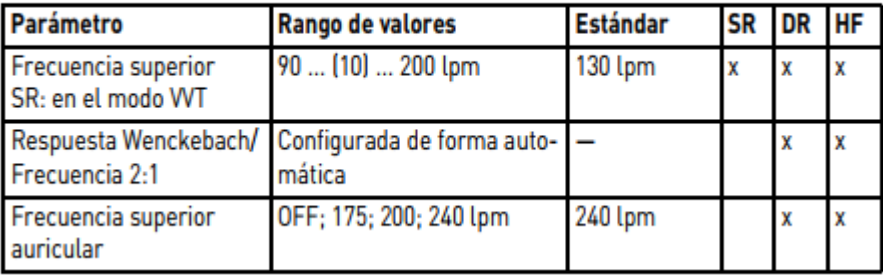

#### Cambio de modo

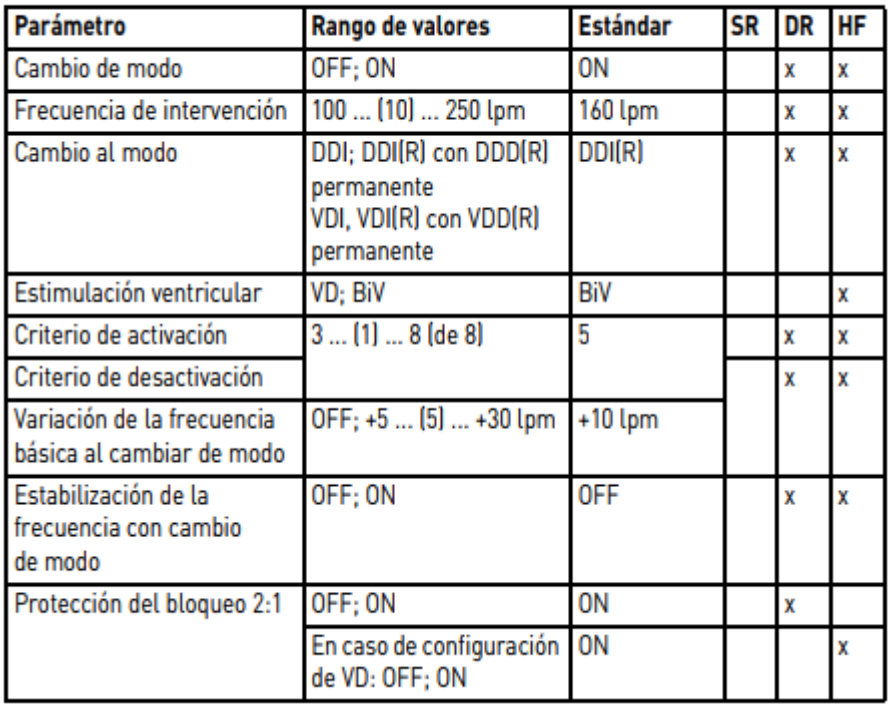

Alan-Lucio Giorgis **APODERADO** BIOTRONIK ARGENTINA

*Quindre* 

GABRIEL SERVIDIO<br>Director Técnico<br>Farmacéutico - M.N. 15957<br>Biotronik Argentina S.R.L.

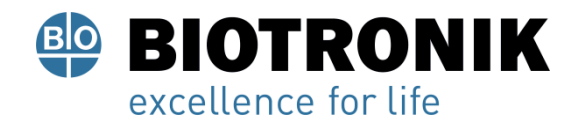

#### Supresión de la estimulación ventricular

Parámetros válidos para generadores en el modo DDD-ADI o DDDR-ADIR:

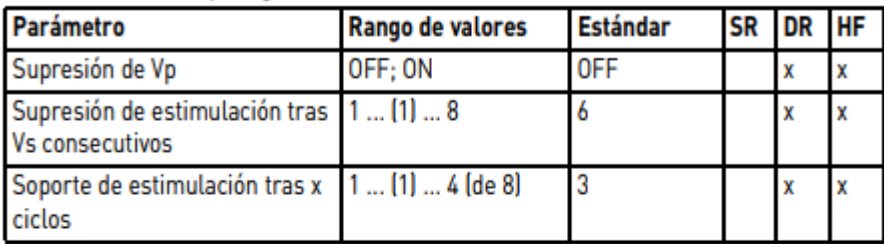

#### **Periodos refractarios**

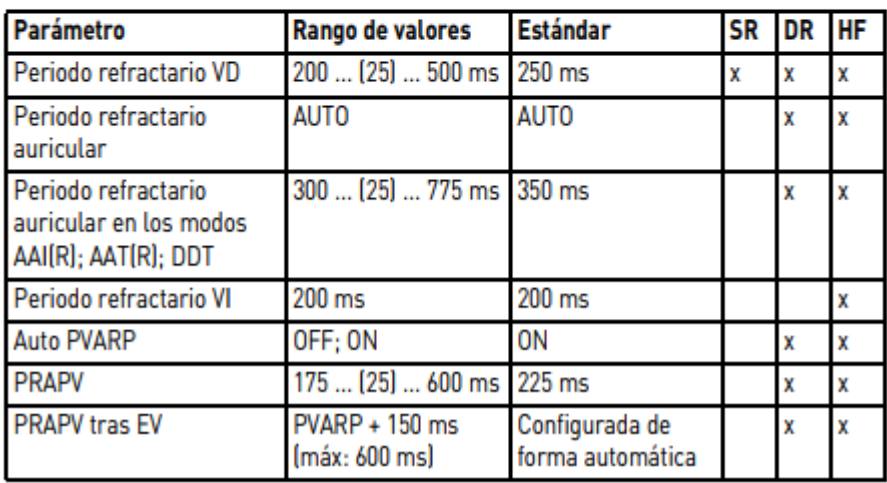

#### **Tiempos de blanking**

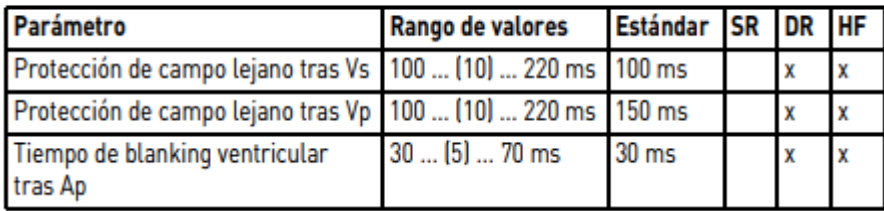

Alan Lucio Giorgis APODERADO

**BIOTRONIK ARGENTINA** 

<u>Imudie</u>

GABRIEL SERVIDIO<br>Director Técnico<br>Farmacéutico - M.N. 15957<br>Biotronik Argentina S.R.L.

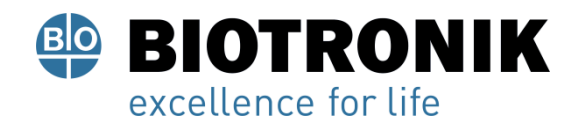

#### **Protección TMM**

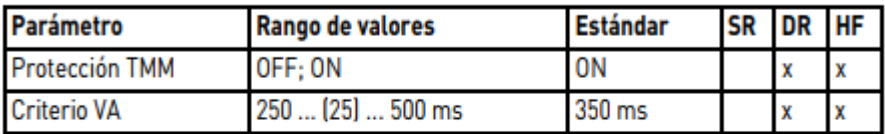

## Estimulación y detección

Amplitud de impulso y duración de impulso

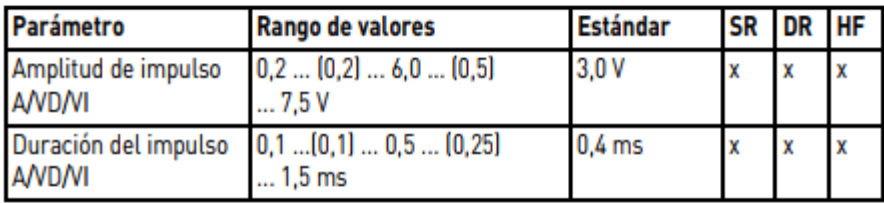

#### **Sensibilidad**

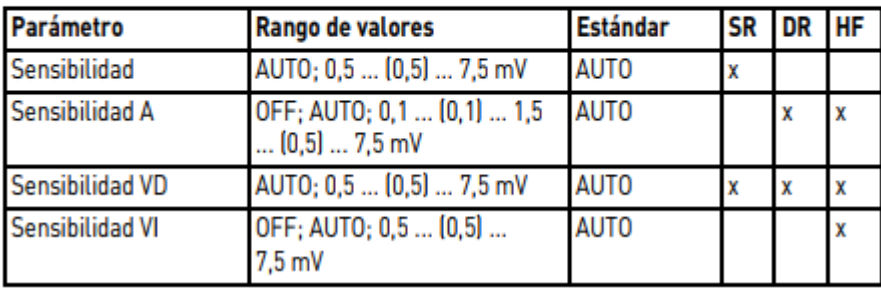

#### Control de captura auricular

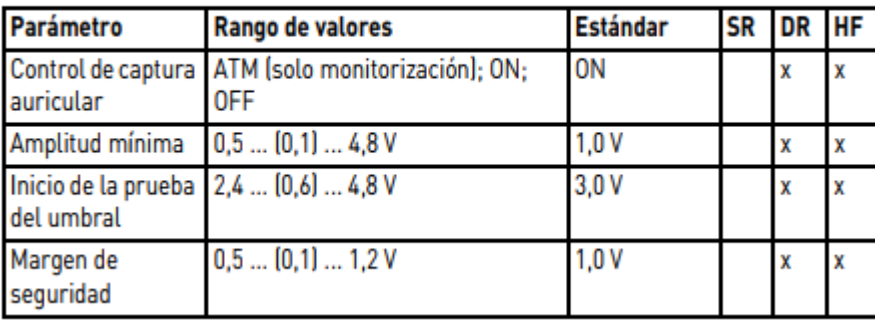

Alan Lucio Giorgis APODERADO

**BIOTRONIK ARGENTINA** 

l<sub>luu</sub>die

**GABRIEL SERVIDIO** GABHIEL SERVIDIO<br>Plirector Técnico<br>Farmaceutico - M.N. 15957<br>Blotronik Argentina S.R.L.

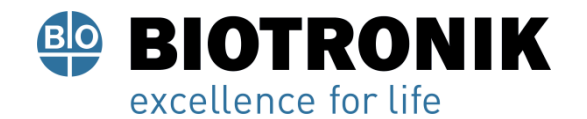

## **PROYECTO DE INSTRUCCIONES DE USO**

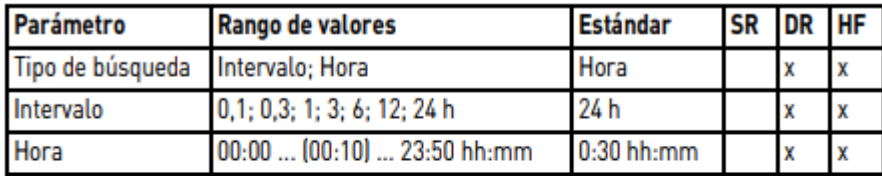

#### Control de captura ventricular

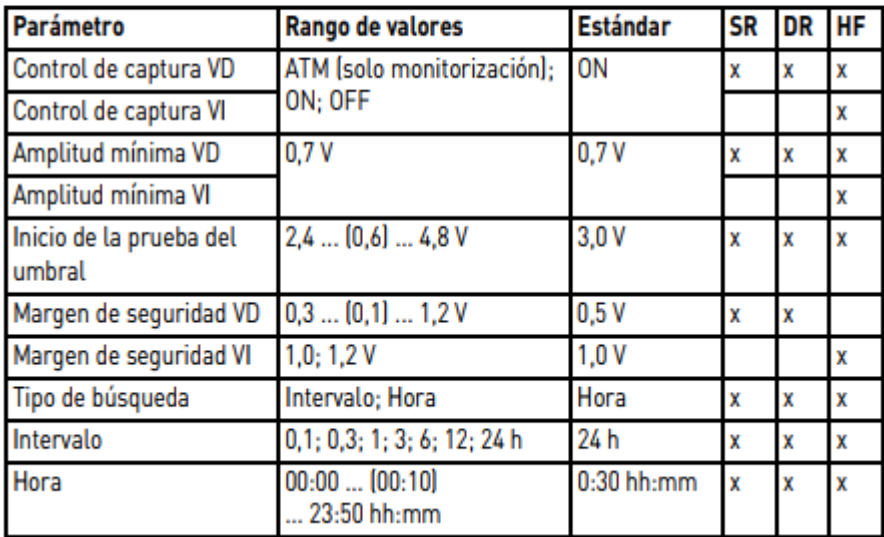

#### Sobreestimulación auricular

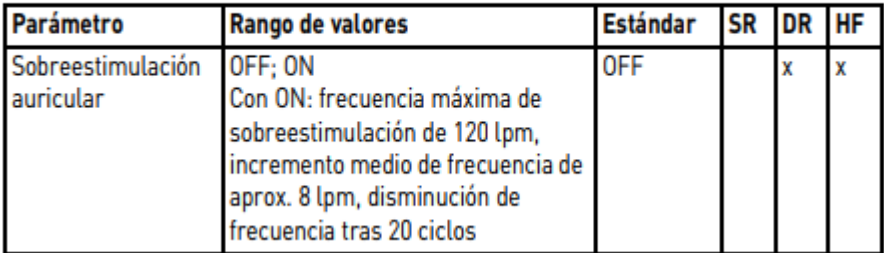

Alan Lucio Giorgis APODERADO BIOTRONIK ARGENTINA

Uyudue **GABRIEL SERVIDIO** GABHIEL SERVIDIO<br>Plirector Técnico<br>Farmaceutico - M.N. 15957<br>Biotronik Argentina S.R.L.

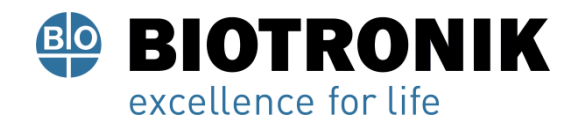

## **PROYECTO DE INSTRUCCIONES DE USO**

#### Configuración de los electrodos

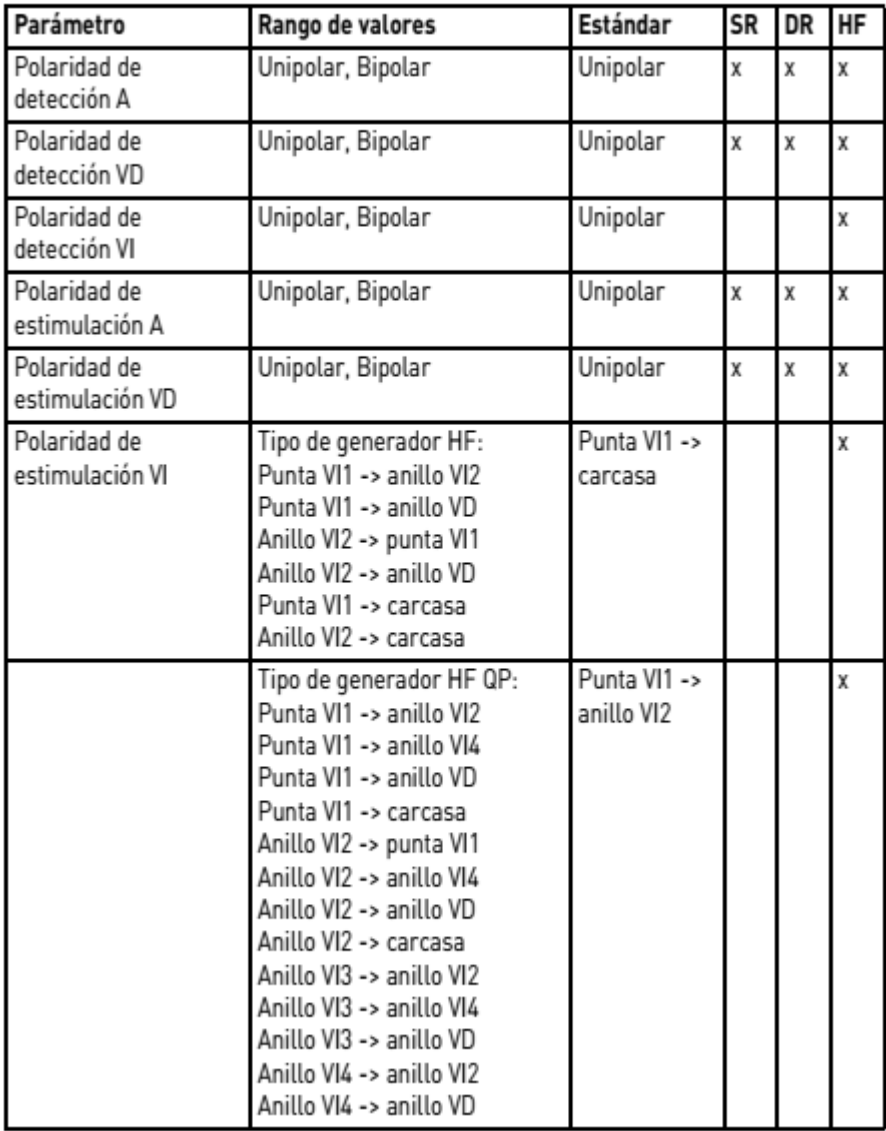

Alan Lucio Giorgis APODERADO **BIOTRONIK ARGENTINA** 

amudie GABRIEL SERVIDIO

GABRIEL SERVIDIO<br>Cirector Técnico<br>Farmaceutico - M.N. 15957<br>Biotronik Argentina S.R.L.

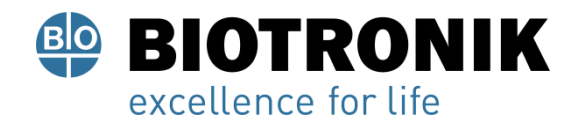

#### **Registros EGMI**

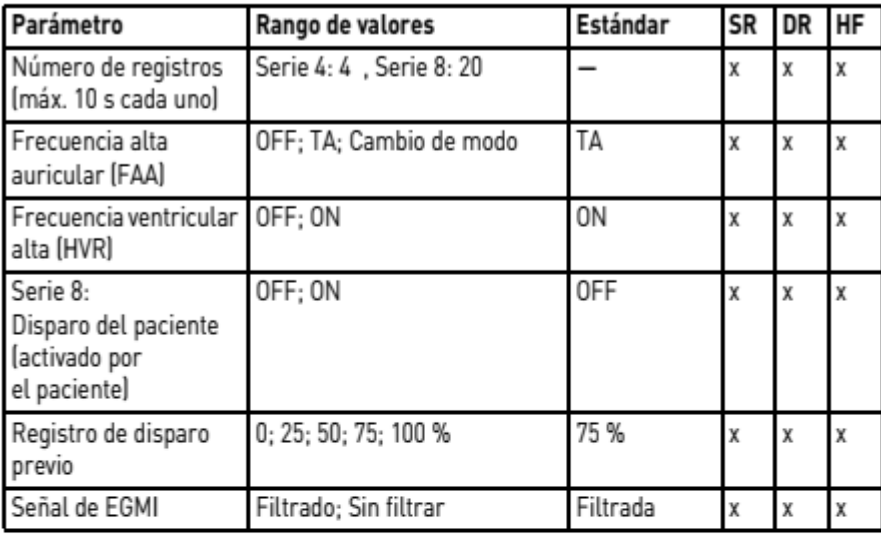

#### Frecuencias para estadísticas

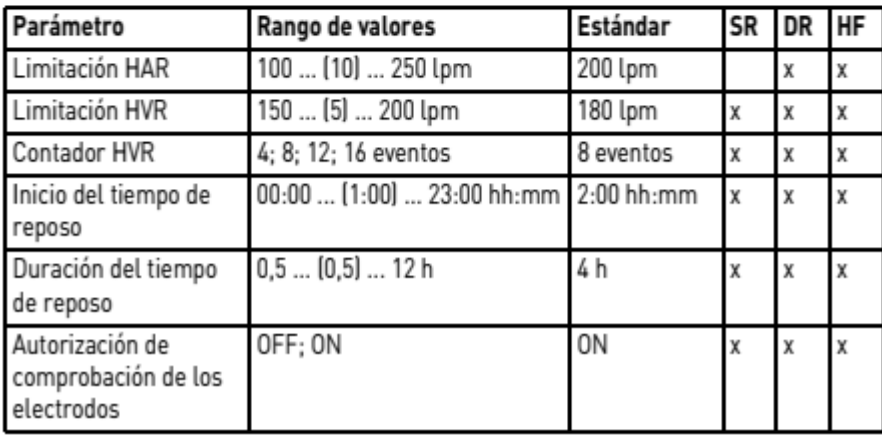

Alan-Lucio Giorgis

APODERADO BIOTRONIK ARGENTINA

<sub>Uww</sub>die **GABRIEL SERVIDIO** GABRIEL SERVIDIO<br>Cirector Técnico<br>Farmaceutico - M.N. 15957<br>Biotronik Argentina S.R.L.

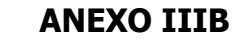

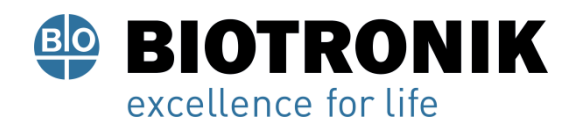

## Adaptación de frecuencia

## Modos CLS: Estimulación de ciclo cerrado

Parámetros válidos para generadores de la serie 8:

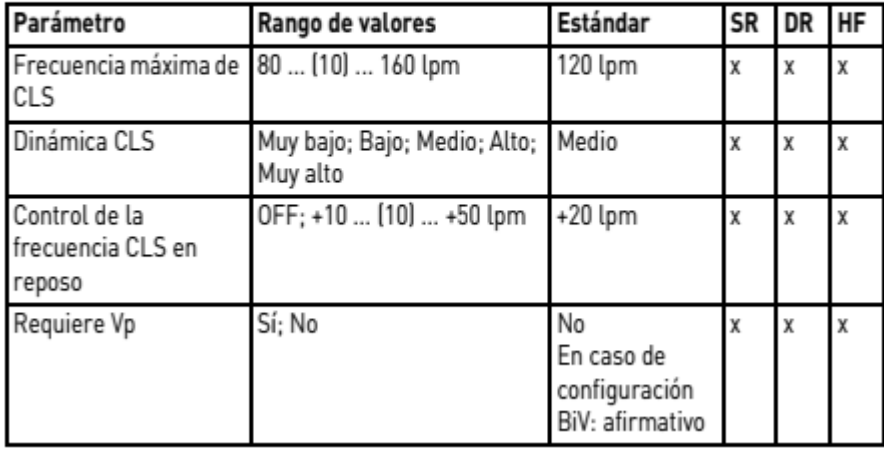

#### Modos R: Acelerómetro

Parámetros válidos para generadores con modos R:

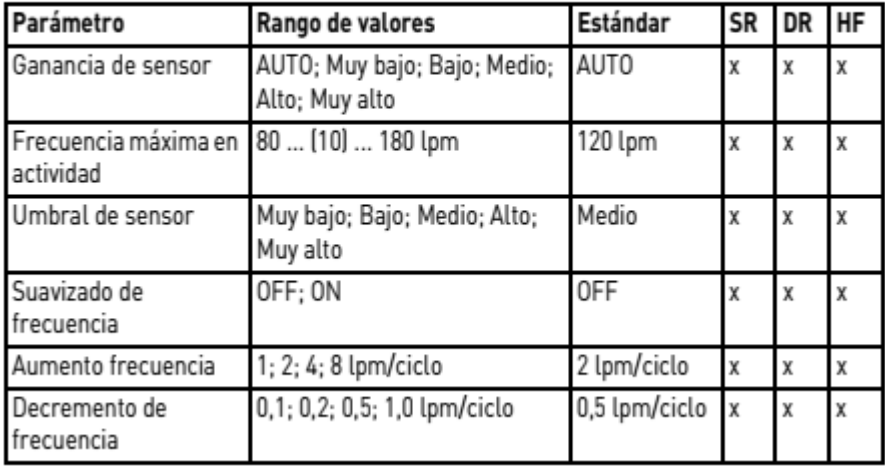

Alan Lucio Giorgis APODERADO **BIOTRONIK ARGENTINA** 

<u>Iyuu</u>dul **GABRIEL SERVIDIO** GABHIEL SERVIDIO<br>Plirector Técnico<br>Farmaceutico - M.N. 15957<br>Biotronik Argentina S.R.L.

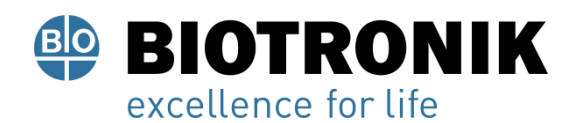

## Programa RMN

### **Modos RMN**

Modos válidos para Enticos 4 con la identificación ProMRI:

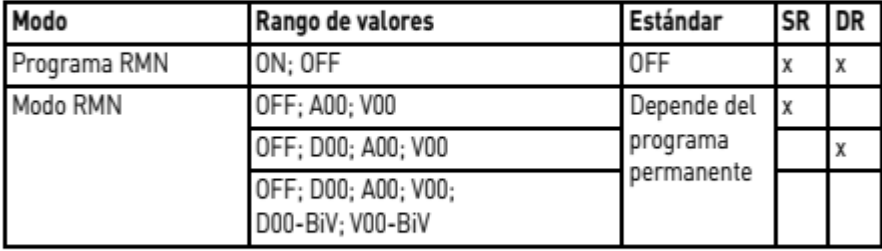

#### Parámetros RMN

Válido para Enticos 4: Parámetros preajustados en el programa RMN:

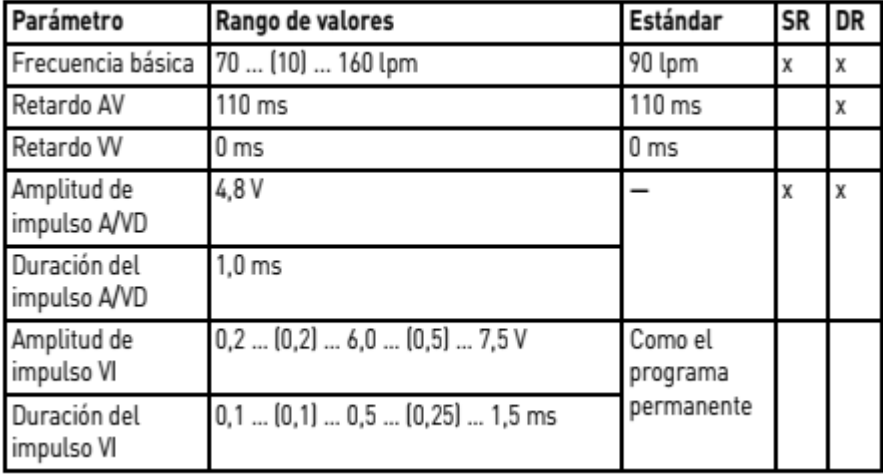

Alan-Lucio Giorgis APODERADO **BIOTRONIK ARGENTINA** 

'<sub>Uuu</sub>due GABRIEL SERVIDIO

GABHIEL SERVIDIO<br>Plirector Técnico<br>Farmaceutico - M.N. 15957<br>Blotronik Argentina S.R.L.

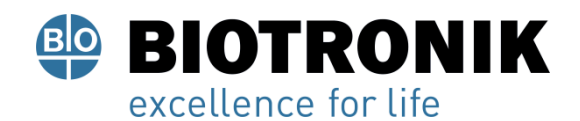

## **PROYECTO DE INSTRUCCIONES DE USO**

## Programas preconfigurados

## Programa estándar y de seguridad

Modo tras la inicialización automática:

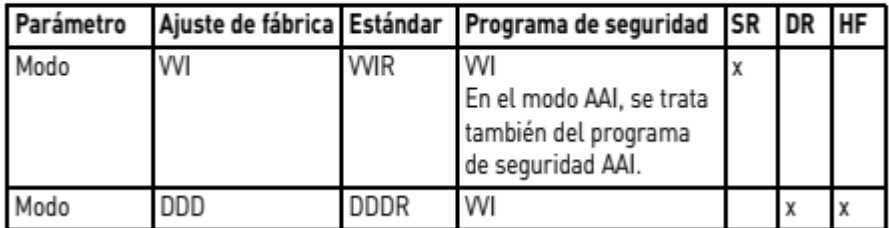

Configuración del electrodo; se determina y configura de forma automática tras la conexión (comprob. auto electrodo):

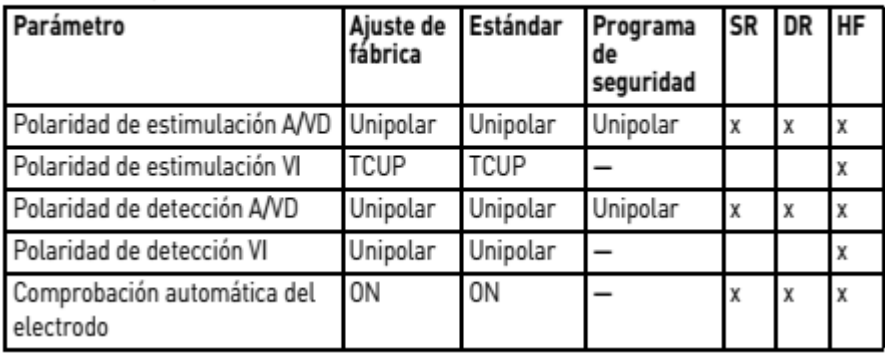

Parámetros tras la inicialización automática:

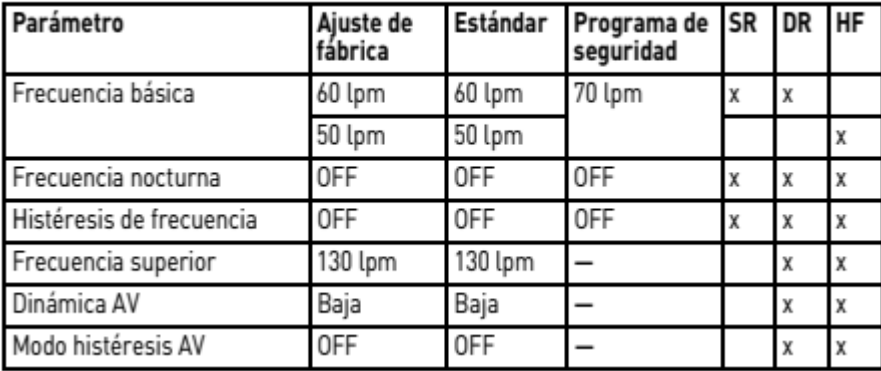

Alan Lucio Giorgis APODERADO **BIOTRONIK ARGENTINA** 

mudu **GABRIEL SERVIDIO** 

**CONTRACT SERVIDIO**<br>Farmaceutico - M.N. 15957<br>Blotronik Argentina S.R.L.

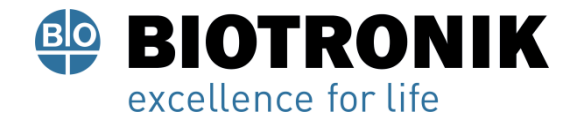

## **PROYECTO DE INSTRUCCIONES DE USO**

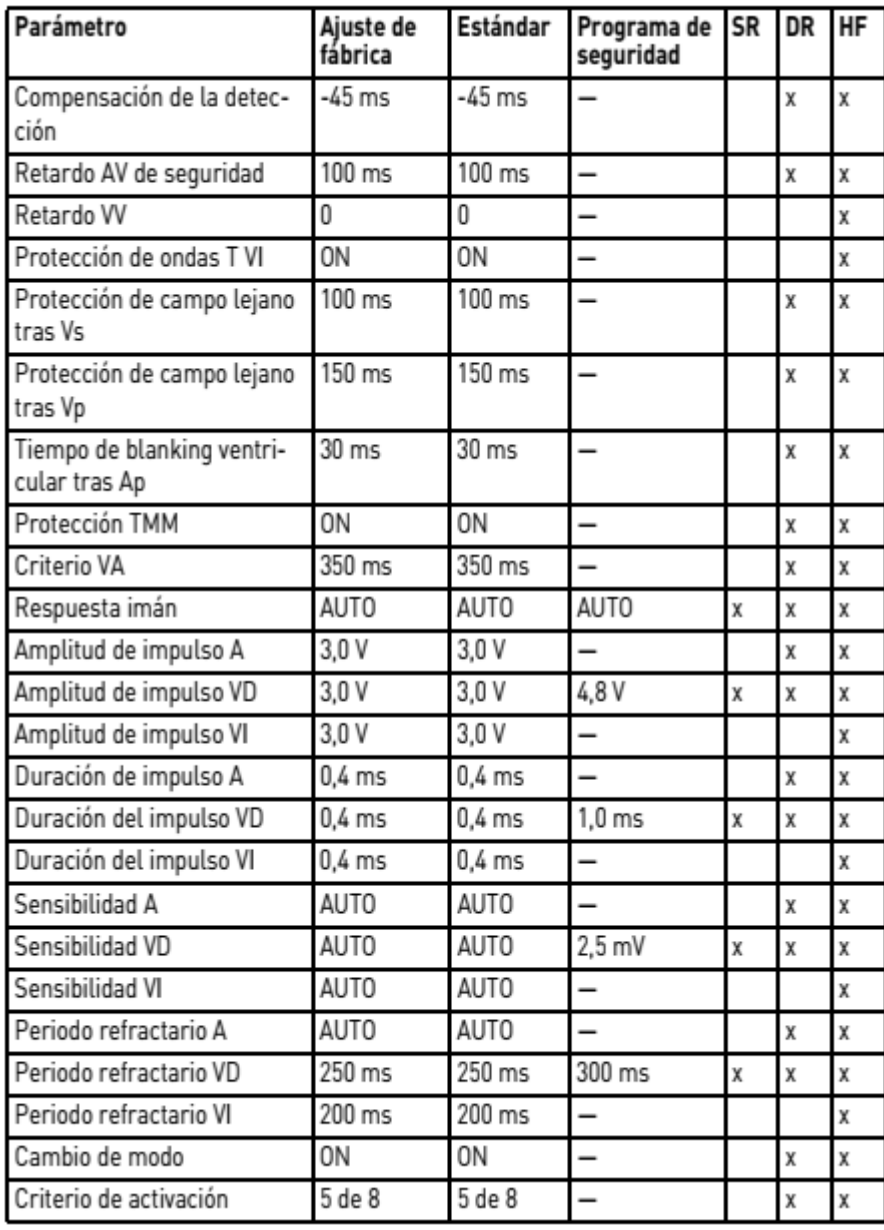

Alan Lucio Giorgis

**BIOTRONIK ARGENTINA** 

Unudie

GABRIEL SERVIDIO<br>Director Técnico<br>Farmacéutico - M.N. 15957<br>Biotronik Argentina S.R.L.

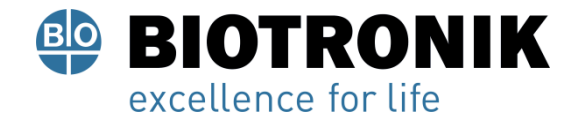

## **PROYECTO DE INSTRUCCIONES DE USO**

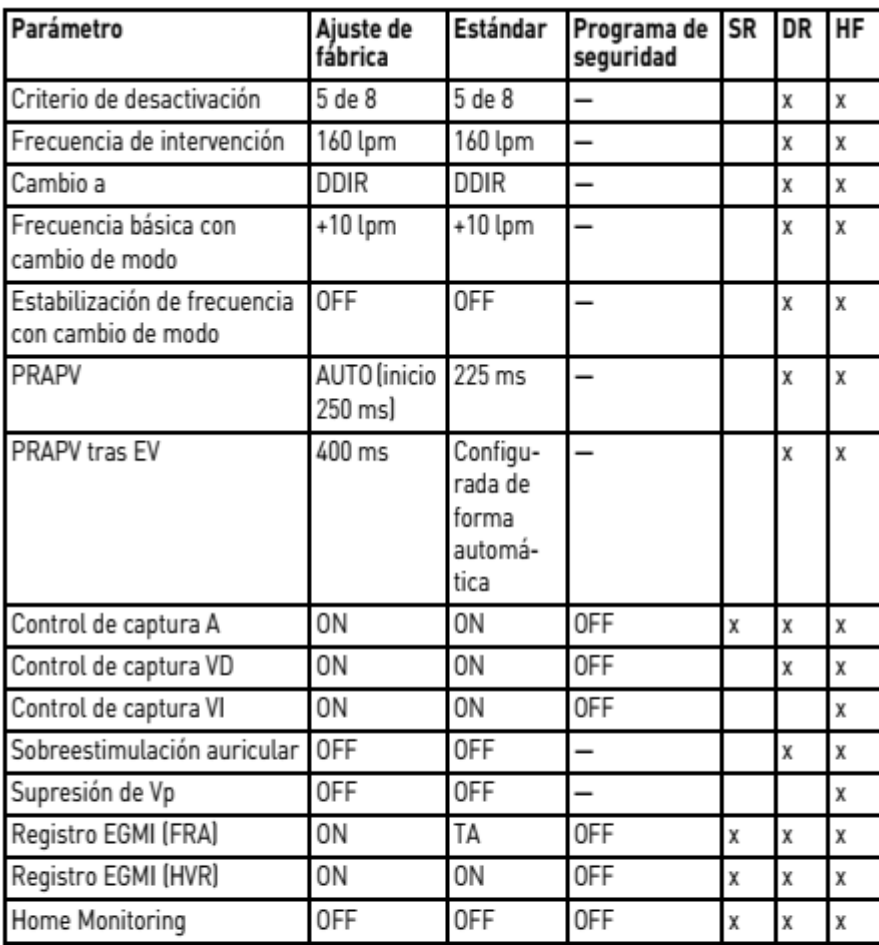

## Tolerancias de los valores de los parámetros

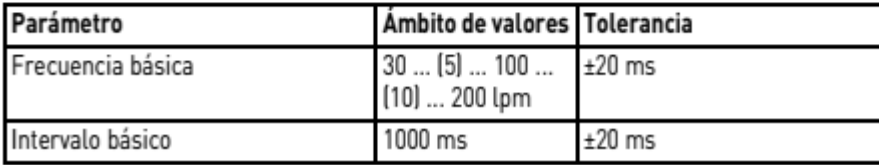

Alan Lucio Giorgis APODERADO **BIOTRONIK ARGENTINA** 

<sub>Uww</sub>tw **GABRIEL SERVIDIO** GABRIEL SERVIDIO<br>Cirector Técnico<br>Farmaceutico - M.N. 15957<br>Biotronik Argentina S.R.L.

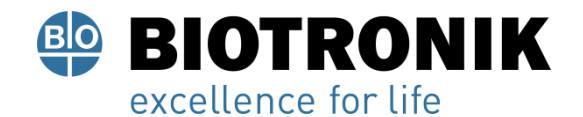

## **PROYECTO DE INSTRUCCIONES DE USO**

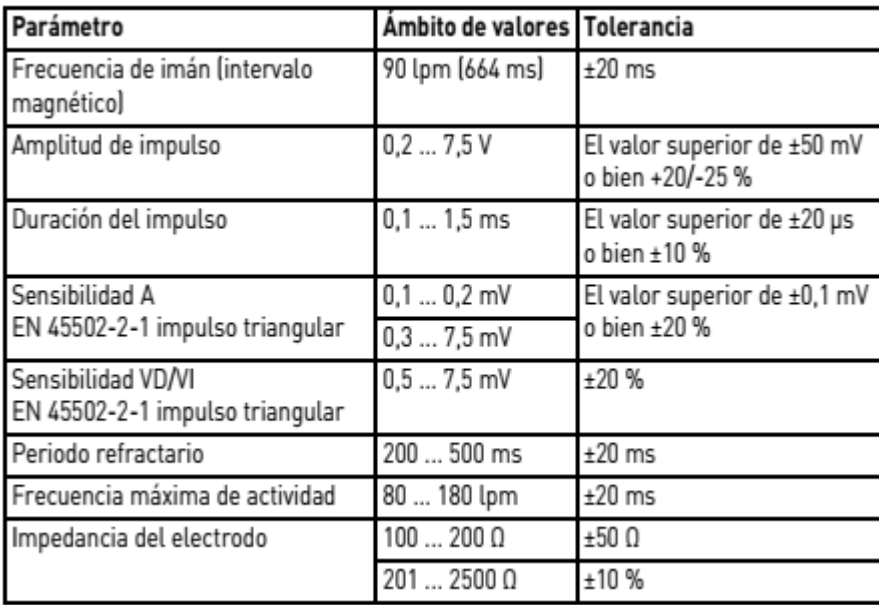

#### **Datos técnicos**

#### **Datos de referencia mecánicos**

#### Dimensiones de la carcasa

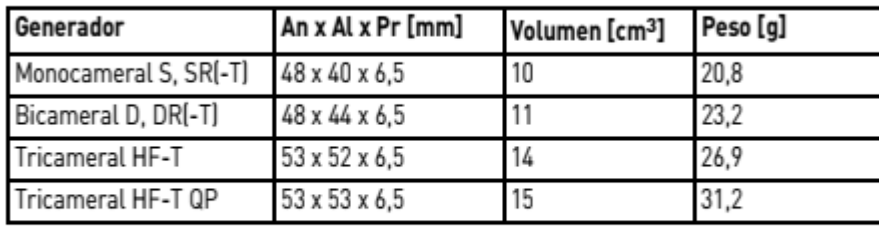

Nota: Indicación sobre Pr = carcasa sin bloque de conexión

#### **Reconocimiento radiográfico**

Todos los tipos de generadores contienen el logotipo de BIOTRONIK para fines de reconocimiento radiográfico; se encuentra en el centro, entre el circuito y la batería dentro de la carcassa y es visible en la imagen de rayos X.

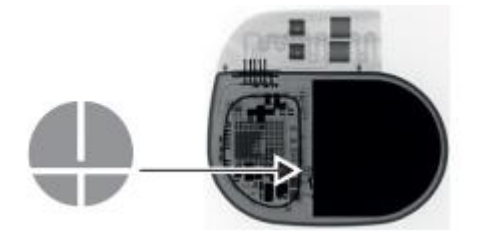

Alan Lucio Giorgis **APODERADO** BIOTRONIK ARGENTINA

**GABRIEL SERVIDIO** Director Tecnics<br>IF-2022-5452 MH2Gundon M.N. 15557<br>Blotronik Argentina S.R.L.

Página 48 de 52

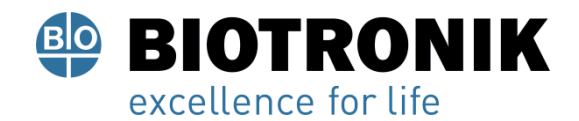

#### **Materiales en contacto con el tejido humano**

- Carcasa: titanio
- Bloque de conexión: resina epoxy, polisulfón, válvula de sellado IS4: silastic
- Tapón de silicona: silopren o silastic

#### **Características eléctricas**

#### **Componentes y valores iniciales**

Características eléctricas, calculadas a 37 °C, 500 Ω:

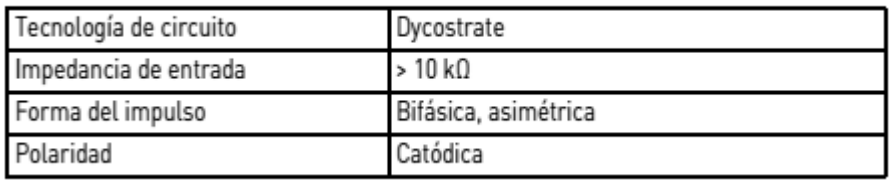

#### **Superficie conductora de electricidad**

La carcasa del generador tiene forma elipsoidal aplanada. Superficie conductora de electricidad para:

- Generadores monocamerales y bicamerales: 30 cm2
- Generadores tricamerales: 33 cm2

#### **Datos de telemetría**

- Frecuencia MICS: 402 405 MHz
- Máxima potencia de transmisión: < 25 µW (-16 dBm)

#### **Forma del impulso**

El impulso de estimulación tiene la forma siguiente:

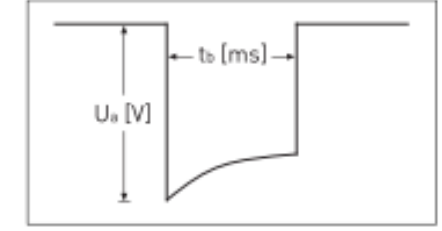

La amplitud de impulso alcanza su valor máximo al inicio del impulso (Ua). Con una duración de la estimulación (tb) en aumento se reduce la amplitud en función de la impedancia de estimulación.

#### **Resistencia a interferencias**

Los generadores de BIOTRONIK cumplen en todas sus variantes los requisitos de la norma EN 45502-2-1: 2003, art. 27.5.1 en cuanto a la sensibilidad máxima.

APODERADO **BIOTRONIK ARGENTINA** 

**GABRIEL SERVIDIO** Director Técnico Farmaceutico - M. N. 1986<br>IF-2022-545211804-BROADERTHETIC S.R. TRANMAT

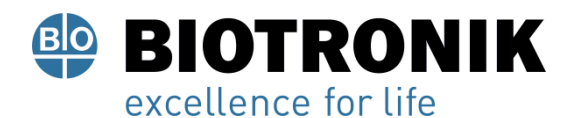

## **PROYECTO DE INSTRUCCIONES DE USO**

#### **Información de la batería**

#### **Datos de referencia de los tipos de batería**

El fabricante aporta los datos siguientes:

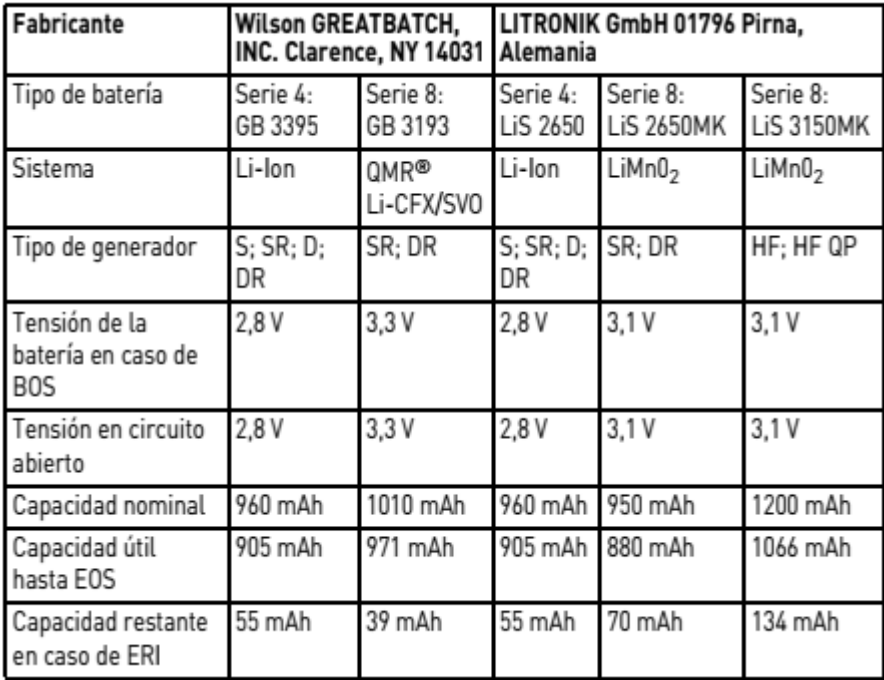

## **Reducción de los tiempos de servicio después de un almacenamiento prolongado**

En caso de implantación tras un tiempo medio de almacenamiento (aproximadamente 1 año antes de la fecha de caducidad) el tiempo medio de servicio se reducirá aproximadamente un 1 %.

Los generadores deben implantarse en un plazo de 19 meses comprendidos entre la fecha de fabricación y la de caducidad, conforme a lo indicado en el envase.

#### **Consumo de energía**

- BOS, inhibido: SR(-T), DR(-T) 6 µA; HF-T (QP) 7 µA
- BOS, 100 % estimulación: SR(-T) 8 µA; DR(-T) 11 µA; HF-T (QP) 14 µA

#### **Cálculo de los tiempos de servicio**

Tiempos de servicio medios calculados a partir de los datos siguientes, entre otros:

- Tiempo de almacenamiento de 6 meses
- Datos técnicos del fabricante de la batería

• Frecuencia básica de 60 lpm en el modo AAIR/VVIR (generadores monocamerales) o DDDR (generadores

bicamerales y tricamerales)

Alan-Lucio Giórgis APODERADO

**BIOTRONIK ARGENTINA** 

GABRIEL SERVIDIO<br>IF-2022-545210196eAPN-DFVGRM#ANMAT Blotronik Argentina S.R.L.

Página 50 de 52

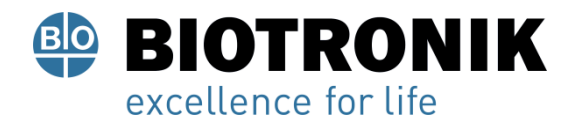

- Configuración de Home Monitoring: OFF
- Sin telemetría sin cabezal
- Configuración de varias amplitudes de impulso e impedancias de electrodo

## **Tiempos de servicio medios S, SR**

Para generadores monocamerales de la 4 serie, ajustando los modos AAI(R) o VVI(R), se obtiene una frecuencia básica de 60 lpm y una duración del impulso de 0,4 ms, así como los tiempos siguientes con una impedancia de 500 Ω:

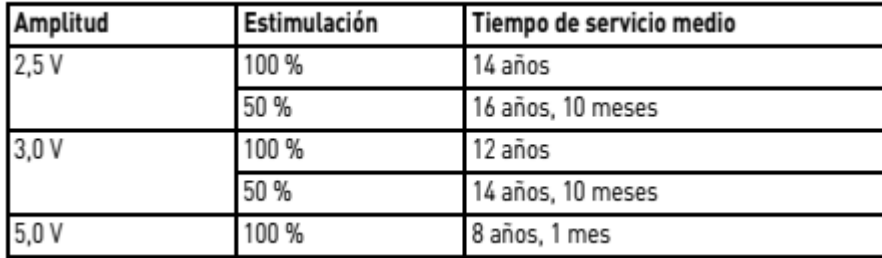

Para generadores monocamerales de la 8 serie, ajustando los modos AAI(R) o VVI(R), se obtiene una frecuencia básica de 60 lpm y una duración del impulso de 0,4 ms, así como los tiempos siguientes con una impedancia de 500 Ω:

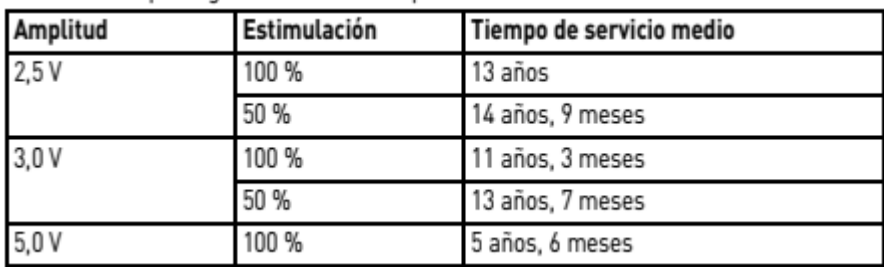

#### **Tiempos de servicio medios D, DR**

Para generadores bicamerales de la 4 serie, ajustando el modo DDD(R), se obtiene una frecuencia básica de 60 lpm y una duración del impulso de 0,4 ms, así como los tiempos siguientes con una impedancia de 500 Ω:

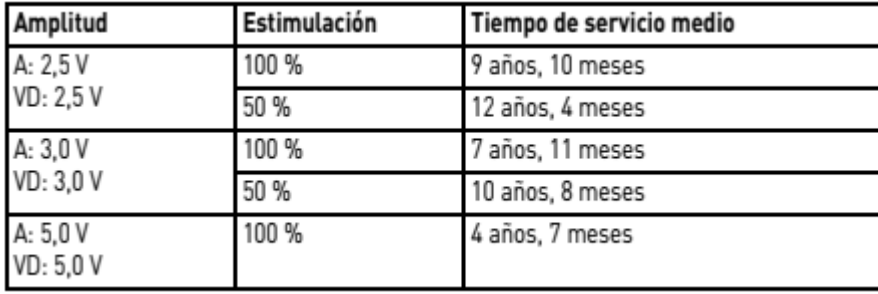

Giorgis

APODERADO BIOTRONIK ARGENTINA

**GABRIEL SERVIDIO** 

Director Técnico<br>IF-2022-5445244196-APN-DEVGRM#ANMAT

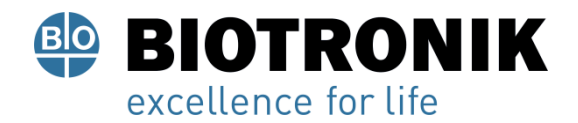

Para generadores bicamerales de la 8 serie, ajustando el modo DDD(R), se obtiene una frecuencia básica de 60 lpm y una duración del impulso de 0,4 ms, así como los tiempos siguientes con una impedancia de 500 Ω:

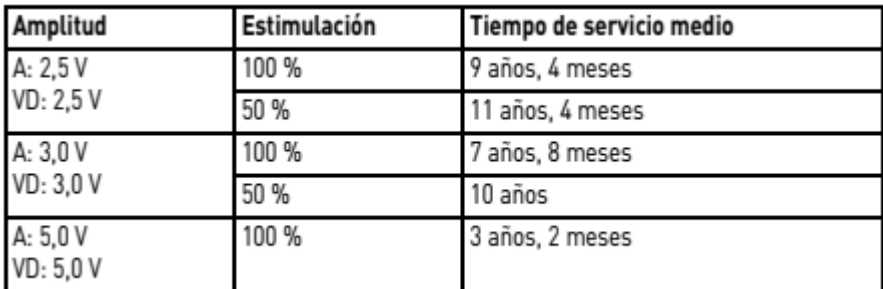

#### **Tiempos de servicio medios HF**

Para generadores tricamerales de la 8 serie, ajustando el modo DDDR, se obtiene una frecuencia básica de 60 lpm, una estimulación biventricular del 100 % y una duración del impulso de 0,4 ms, así como los tiempos siguientes con una impedancia de 500 Ω:

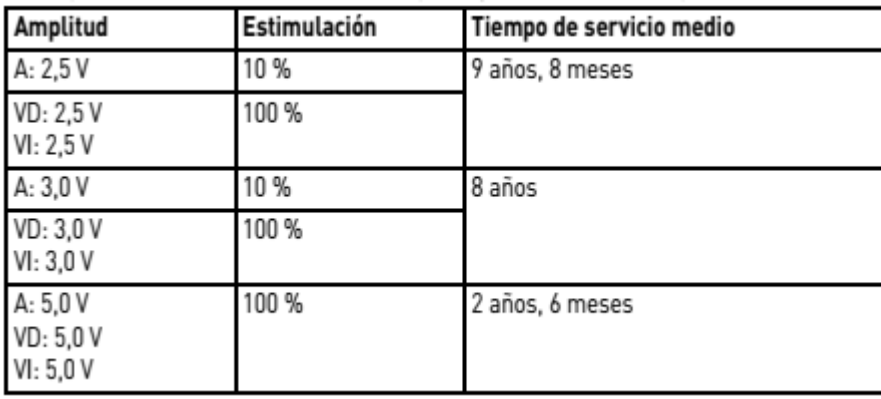

ució Giórgis **APODERADO** 

BIOTRONIK ARGENTINA

**GABRIEL SERVIDIO** Director Técnico Farmaceutico - M.N. 15957 rarmaceutico - M.N. 15957<br>Biotronik Argentina S.R.L.

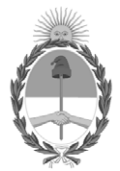

## República Argentina - Poder Ejecutivo Nacional Las Malvinas son argentinas

## **Hoja Adicional de Firmas Anexo**

#### Número: IF-2022-54521196-APN-DFVGRM#ANMAT

## **Referencia:** ROTULO E INSTRUCCIONES DE USO PM 2315-76 BIOTONIK ARG SRL

El documento fue importado por el sistema GEDO con un total de 52 pagina/s.

Digitally signed by Gestion Documental Electronica Date: 2022.05.31 16:20:34 -03:00

Odimero: 1F-2022-54521196-APN-DFVGRM#ANMAT<br>
CIUDAD DE BUENOS AIRES<br>
Martes 31 de Mayo de 2022<br>
El documento fue importado por el sistema GEDO con un total de 52 pagina/s.<br>
El documento fue importado por el sistema GEDO con Dirección de Fiscalización, Vigilancia, Gestión de Riesgo y Monitoreo de Productos Médicos Administración Nacional de Medicamentos, Alimentos y Tecnología Médica

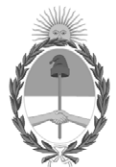

## **República Argentina - Poder Ejecutivo Nacional** Las Malvinas son argentinas

## **Certificado - Redacción libre**

**Número:** 

# Lunes 13 de Junio de 2022 CE-2022-59490261-APN-ANMAT#MS CIUDAD DE BUENOS AIRES

**Referencia:** 1-0047-3110-001676-22-0

## **CERTIFICADO DE AUTORIZACIÓN E INSCRIPCIÓN**

Expediente Nº 1-0047-3110-001676-22-0

La Administración Nacional de Medicamentos, Alimentos y Tecnología Médica (ANMAT) certifica que de acuerdo con lo solicitado por BIOTRONIK ARGENTINA S.R.L. ; se autoriza la inscripción en el Registro Nacional de Productores y Productos de Tecnología Médica (RPPTM), de un nuevo producto con los siguientes datos identificatorios característicos:

## DATOS IDENTIFICATORIOS CARACTERÍSTICOS

PM: 2315-76

Nombre descriptivo: Marcapasos cardíaco implantable y accesorios.

Código de identificación y nombre técnico del producto médico, (ECRI-UMDNS): 12-913 Marcapasos, cardiacos, implantables

Marca(s) de (los) producto(s) médico(s): BIOTRONIK

Modelos: Enticos 4 DR Enticos 4 D Enticos 4 SR Enticos 4 S Accesorios: TW

Clase de Riesgo: IV

Indicación/es autorizada/s:

• Compensación de bradicardias mediante la estimulación auricular, ventricular o secuencial AV.

• Con generadores tricamerales también: Resincronización de la contracción ventricular por estimulación biventricular.

Período de vida útil: 18 meses (a partir de fecha de fabricación)

Condición de uso: Uso exclusivo a profesionales e instituciones sanitarias

Fuente de obtención de la materia prima de origen biológico: N/A

Forma de presentación: Cada envase contiene un marcapasos.

Método de esterilización: Esterilizado por óxido de etileno

Nombre del fabricante: Biotronik SE & Co. KG

Lugar de elaboración: Woermannkehre 1, 12359 Berlín, Alemania.

Se extiende el presente Certificado de Autorización e Inscripción del PM 2315-76 , con una vigencia cinco (5) años a partir de la fecha de la Disposición autorizante.

Expediente Nro: 1-0047-3110-001676-22-0

N° Identificatorio Trámite: 37846

Digitally signed by Gestion Documental Electronica Date: 2022.06.13 11:25:19 -03:00

Valeria Teresa Garay Subadministradora Nacional Administración Nacional de Medicamentos, Alimentos y Tecnología Médica